**أثر التدوين البصري اإللكتروني في تنمية مهارات التفكير اإلبداعي في مقرر الحاسب اآللي لدى طالبات الصف الثاني الثانوي أ. أسماء عتيق البشري**

قسم تقنيات التعليم- كلية الدراسات العليا التربوية- جامعة الملك عبد العزيز- المملكة العربية السعودي

**أ. سماهر حسين الثقفي**

قسم تقنيات التعليم- كلية الدراسات العليا التربوية- جامعة الملك عبد العزيز- المملكة العربية السعودية

**د. هوازن سعيد الحربي**

قسم التعليم التقنيات التعليمات التعليم.<br>- This is the parties association for Educational Computer التعليم- كلية الدر اسات العليا التربوية- جامعة الملك عبد العزيز -المملكة العربية السعودية

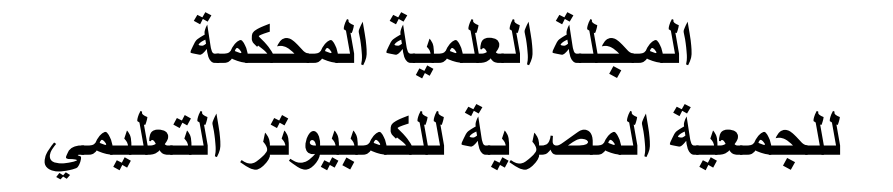

**المجلد 11 - العدد 1 – مسلسل العدد )21( - يونيو 2023 موقع المجلة عبر بنك المعرفة المصري [eg.ekb.journals.eaec://http](http://eaec.journals.ekb.eg/)**

**العنوان البريدي: ص.ب 60 األمين وروس 42311 بورسعيد – مصر**

**معرف هذا البحث الرقمي DOI: [.2022.151088.1082EAEC10.21608/](https://doi.org/10.21608/eaec.2022.151088.1082)**

### **رقم اإليداع بدار الكتب 24388 لسنة 2019**

**18SN-Print: 2682-2598 ISSN-Online: 2682-2601**

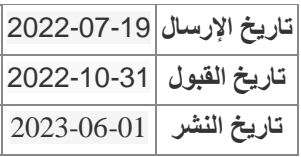

60 E

**أثر التدوين البصري اإللكتروني في تنمية مهارات التفكير اإلبداعي في مقرر الحاسب اآللي لدى طالبات الصف الثاني الثانوي**

إعداد

أ. أسماء عتيق البشري

قسم تقنيات التعليم- كلية الدراسات العليا التربوية- جامعة الملك عبد العزيز-المملكة العربية السعودية

[aalialbushra@stu.kau.edu.sa](mailto:aalialbushra@stu.kau.edu.sa)

أ. سماهر حسين الثقفي

قسم تقنيات التعليم- كلية الدراسات العليا التربوية- جامعة الملك عبد العزيز-المملكة العربية السعودية [Smohssinalthaqafi@stu.kau.edu.sa](mailto:Smohssinalthaqafi@stu.kau.edu.sa)

د. هوازن سعيد الحربي

قسم تقنيات التعليم- كلية الدراسات العليا التربوية- جامعة الملك عبد العزيز-المملكة العربية السعودية

[hsalharbe@kau.edu.sa](mailto:hsalharbe@kau.edu.sa)

**مستخلص البحث:**

هدف البحث الى الكشف عن أثر استخدام التدوين البصري اإللكتروني لتنمية مهارات التفكير الإبداعي (الطلاقة- المرونة- الأصالة) في مقرر الحاسب الالي للصف الثاني الثانوي. ولتحقيق أهداف البحث تم استخدام المنهج التجريبي ذو المجموعة الواحدة، وتكونت العينة من )30( طالبة من طالبات الصف الثاني الثانوي - بثانوية الشقيق بمحافظة الدرب التابعة لمنطقة صبيا- وتمثلت أدوات القياس لجمع البيانات في: مقياس تورانس للتفكير اإلبداعي حيث تم تطبيقه على عينة البحث قبل وبعد تطبيق التجربة، باإلضافة إلى إعداد دليل إلرشاد المعلمة وتوصل البحث إلى وجود أثر كبير الستخدام أسلوب التدوين البصري اإللكتروني في تنمية التفكير اإلبداعي. وقد خرج البحث بتوصيات منها االهتمام بتوظيف التدوين البصري اإللكتروني في مراحل التعليم العام بمختلف المقررات وعقد دورات تدريبية للمتعلمين لتدريبهم على استخدام التدوين البصري.

**الكلمات المفتاحية:**

التدوين البصري اإللكتروني، التفكير اإلبداعي. **المقدمة:**

يعد العلم هو اللبنة الأساسية لبناء الشعوب والأمم وتطورها، حيث بالعلم تمحى أمية الجهل ويسطع نور المعرفة وتستطيع الشعوب من خالله مواكبة األمم المتقدمة علميا ومعرفيا. وال يكون تقدم الشعوب إال بالتسلح بسالح العلم واالهتمام بالتعليم ورفع كفائتة وجودته وتحسين مخرجاته. وتواجه عملية التعليم في القرن الحادي والعشرين تحديات وتطورات كبيره في جميع المجاالت باإلضافة الى زيادة هائلة في الكم المعرفي، مما زاد عليها حمل المسؤولية الكبيرة إلعداد جيل ناجح وقادر على

**= 977 =**

مواكبة ومواجهة تحديات العصر الجديد. وعليه فإن مواكبة هذه التغيرات يتطلب مجهودا أكبر، وأن يكون بصورة منظمة ومركزة لتحسين العملية التعليمة، وإكساب المتعلم المهارات الالزمة التي يستطيع من خلالها مواكبة هذا التطور الكبير (الخزيم والغامدي، 2016). ونتيجة لذلك تحول محور العملية التعليمية من الصورة التقليدية التي تهتم بالتحصيل الدراسي للطالب إلى التركيز على كيفية تعلم المتعلم بأفضل طريقة وذلك بتنمية عقول المتعلمين وإكسابهم القدرة على االستنتاج واالبتكار والنقد وغيرها من مهارات التفكير العليا (الميهي والشافعي، 2009). وبذلك تكون مهارات التفكير من الأهداف الرئيسية التي تهتم بها عملية التعلم (زهران، 2017). وأكدت على ذلك الدراسات وإجماع التربويين والعلماء بضرورة تعليم وتطوير مهارات التفكير للمتعلمين (العتوم واخرون، 2019).

كما أن مهارات التفكير العليا تعد من مهارات القرن الواحد والعشرين التي اهتمت بها المملكة العربية السعودية في ضوء رؤية 2030، حيث ركزت على مهارات تنسيق المعرفة وتطويرها باإلضافة الى تنمية مهارات التفكير العليا واالهتمام بتعليم المتعلمين وكيفية تفكيرهم، واستثارتها باستخدام أساليب التفكير المختلفة إلكساب المتعلمين المهارات الحياتية الالزمة والتي تساعدهم على شق طريقهم بشكل ناجح (رؤية المملكة العربية السعودية 2030، 2016). وفي ضوء ما سبق، فإن تنمية مهارات التفكير بصفة عامة والتفكير اإلبداعي بصفة خاصة أصبحت أمر ضروري لمواكبة التطورات والتعامل مع المواقف المختلفة ولمساعده المتعلمين في اتخاذ القرارات والتغلب على المشكالت الحياتية بشكل إيجابي وفعال )العزام، 2019(.

ويعد التفكير اإلبداعي أحد انواع مهارات التفكير العليا وأرقاها ويتطلب قدرات عقلية عليا لإيجاد الحلول والأفكار غير التقليدية (العتوم واخرون، 2019). ويتمثل في قدرة الفرد على إنتاج أفكار أصيلة وحلول باستخدام التخيالت والتصورات واكتشاف ما هو جديد وإعطاء المعاني لألفكار ),1998Court). كما أنه يساعد الفرد في اكتشاف وتطوير عالقات وارتباطات ومعاني جديده وغير مألوفة أو متوقعه )السرور، 2002(.

ومما يؤكد على ضرورة تنمية التفكير اإلبداعي وأهميته في العملية التعليمة هو وجود قصور في مهارات المتعلمين في مهارات التفكير بشكل عام والتفكير اإلبداعي بشكل خاص، وذلك حسب نتيجة اختبار )TIMSS )للطالب حيث كانت النتائج لهم دون المتوسط العالمي. وبعد استطالع أراء المختصين أفادوا بأن مستوى الطالب في اإلحساس بالمشكالت والحلول اإلبداعية دون المستوى المطلوب، مما أوجد لديهم صعوبات في الوصول لحلول إبداعية للمشكالت العلمية التي تواجههم في العملية التعليمية )سالمة، 2019 ; الناقة، 2016 ; مشتهى، 2015(. وقد أثبتت العديد من الدراسات أهمية التفكير اإلبداعي ) Schmoelz , 2018 ;العنزي والحسين2017، ;other& pizzinggrill 2014،(. باإلضافة إلى دراسات أكدت على أهمية استخدام استراتيجيات وتقنيات تعليمية للمتعلمين لتنمية تفكيرهم اإلبداعي في البيئة التعليمية وفي جميع المراحل التعليمية (العزام2019،; الخشخشي، 2017;العادلي 2017، ;المشني والحيلة2017، ; أبو بشير، 2016 ;عاشور، 2015 ; مشتهى2015،(.

**= 978 =** تتضح ضرورة استخدام أساليب ومستحدثات تقنية مبتكرة لالرتقاء بمهارات المتعلمين وقدراتهم الإبداعية. ومن الطرق والأساليب التي تنمي التفكير الإبداعي في العملية التعليمية التدوين البصري،

حيث أشارت العديد من الدراسات على فاعلية استخدام أسلوب التدوين في تنمية مهارات التفكير، (Dimeo,2016 ; Gallagher ,2017; Paepcke-Hjeltness, Mina & اإلبداعي والتفكير ويعتبر Cyamani ,2017; McDonald & Vines ,2019; Tatar & Şeker ,2021). التدوين البصري أحد الوسائل التقنية المستخدمة مؤخرا في مجال التعليم. وهي عملية تحويل المفردات إلى رسوم بصرية بسيطة بحيث يسهل فهمها واسترجاعها بشكل أسرع من النصوص المكتوبة. ويتم فيها دمج الكتابات مع الرموز والرسومات في أشكال وإطارات بحيث تبسط المعلومات والمفاهيم المجردة لتكون أكثر وضوحا وأسهل استيعابا. ويأتي عادة إما باستخدام الطرق التقليدية كالورقة والقلم أو السبورة، أو عن طريق الوسائل اإللكترونية كالتطبيقات الموجودة على جهاز الحاسوب أو الجوال أو الأجهزة اللوحية الإلكترونية الأخرى ( Paepcke-Hjeltness et al,2018). كما أنه يكون على شكل ملاحظات بصرية تتكون من مزيج من الكتابة اليدوية والرسومات اليدوية والأشكال والعناصر البصرية كاألسهم والمربعات والخطوطRohde) ,2012) .

استنادا على ما سبق ومن خالل البحث وجدت الباحثات ندرة في الدراسات التربوية التي تبحث في مدى االستفادة من برامج التدوين البصري لمقرر الحاسب االلي، ومدى تأثيرها على مهارات التفكير اإلبداعي، ومن هذا المنطلق تولدت الرغبة في اختبار فاعلية استخدام برامج التدوين البصري االلكتروني على تنمية مهارات التفكير اإلبداعي واستخدامه كاستراتيجية تعليمية في دراسة مقرر الحاسب االلي لطالبات الصف الثاني الثانوي.

### **مشكلة البحث:**

إلتسام هذا العصر باإلنفجار المعرفي والثورة المعلوماتية فقد أصبح تعليم مهارات التفكير بشكل عام والتفكير اإلبداعي بشكل خاص نقطة اهتمام التربويون وسعيهم الدائم لتنميتها والعمل على تطوير ها لدى المتعلمين. لأن التفكير الإبداعي يلعب دورا كبير في التعليم فهو أحد أهم الأهداف التي يسعى التعليم لتحقيها، فمن خالل البحث وجدت العديد من الدراسات التي اهتمت بأساليب وطرق االهتمام بالتفكير اإلبداعي وتطويره لدى المتعلم مثل دراسة كرم الدين )2017( أكدت على أهمية اعتماد أساليب جديدة تساعد على بناء عقول الطلبة وتنميه ذكائهم وتفكيرهم وتمكنهم من التصدي لتحديات القرن الحادي والعشرين، وجغليف )2007( أكد على أهمية تدعيم المناهج باستراتيجيات وتقنيات لتنمية التفكير اإلبداعي لدى المتعلمين. ومن المهم أن يستطيع المتعلم تخزين المعلومات، ولديه القدرة على التفكير وتحويل المعلومات واستنباط المعانى والانتفاع بها لمصلحته وبالأخص التفكير المبدع (العساف،2013).

وعلى إثر ذلك يستلزم على المتعلم استخدام أساليب حديثة وتقنية تساعده في إيجاد الحلول واألفكار بطريقة ممتعة وغير تقليدية تنمي التفكير اإلبداعي، لذلك ركز هذا البحث على استخدام طريقة غير تقليدية لتنمية التفكير اإلبداعي للمتعلم مما يجعل الطالب قادرا على حل المشكالت التي تواجهه من خلال توليد الأفكار التي تمكنه من الوصول للحل الأنسب ويساعده في زيادة قدر اته الإبداعية. وبناء على الأبحاث فإن الجمع بين الصور والأشكال والكلمات من الطرق التي تولد الأفكار للمتعلم وتنمي

جوانبه اإلبداعية )2017 .,al et ,Hjeltness-Paepcke). فإن طريقة التدوين البصري طريقة حديثة وتقنية تعكس أفكار المتعلم المدون بصوره تجمع بين االشكال البصرية واللفظية، وبناء على ذلك فقد اهتم البحث بدراسة أثر استخدام التدوين البصري في تنمية مهارة التفكير اإلبداعي وقد تحددت مشكلة البحث في السؤال الرئيس التالي:

- **- ما أثر إستخدام التدوين البصري اإللكتروني في تنمية مهارة التفكير اإلبداعي لدى طالبات الصف الثاني الثانوي في مادة الحاسب االلي؟** ويتفرع من السؤال الرئيس أربعة أسئلة فرعية:
	- ما مهارات التفكير اإلبداعي الالزم تنميتها لطالبات الصف الثاني الثانوي؟
	- ما أثر استخدام التدوين البصري اإللكتروني في تنمية مهارة الطالقة لدى طالبات الصف الثاني الثانوي في مادة الحاسب االلي؟
	- ما أثر استخدام التدوين البصري اإللكتروني في تنمية مهارة المرونة لدى طالبات الصف الثاني الثانوي في مادة الحاسب االلي؟
	- ما أثر استخدام التدوين البصري الإلكتروني في تنمية مهارة الاصالة لدى طالبات الصف الثاني الثانوي في مادة الحاسب االلي؟

#### **فرضيات البحث:**

- يوجد فرق دال احصائيا عند مستوى الداللة )0.05( بين متوسط درجات الطالبات في االختبار القبلي واالختبار البعدي لمهارة الطالقة بعد استخدام أسلوب التدوين البصري اإللكتروني لصالح االختبار البعدي.
- يوجد فرق دال احصائيا عند مستوى الداللة )0.05( بين متوسط درجات الطالبات في االختبار القبلي واالختبار البعدي لمهارة المرونة بعد استخدام أسلوب التدوين البصري اإللكتروني لصالح االختبار البعدي.
- يوجد فرق دال احصائيا عند مستوى الداللة )0.05( بين متوسط درجات الطالبات في االختبار القبلي واالختبار البعدي لمهارة االصالة بعد استخدام أسلوب التدوين البصري اإللكتروني لصالح االختبار البعدي.
- يوجد فرق دال احصائيا عند مستوى الداللة )0.05( بين متوسط درجات الطالبات في االختبار القبلي واالختبار البعدي للتفكير اإلبداعي بعد استخدام أسلوب التدوين البصري اإللكتروني لصالح االختبار البعدي.

**أهداف البحث:**

يهدف البحث الى تحقيق:

.<mark>1. ت</mark>نمية مهار ات التفكير الإبداعي (الطلاقة- المر ونة- الأصالة) لدى طالبات الصف الثاني الثانوي . في مقرر الحاسب اآللي باستخدام التدوين البصرى.

**أهمية البحث:**

- من المأمول أن يساعد هذا البحث في:
- تعزيز استخدام أساليب تعليمية مختلفة (التدوين البصري الإلكتروني) والاستفادة من التقنية في العملية التعليمية، مما يسهم في رفع وتحسين كفاءة وجودة التعليم وتنمية مهارات التفكير اإلبداعي.
- دعم استخدام المعلمين ألساليب وطرق متنوعة في عرض المادة وإرشاد المتعلمين الستخدام طرق حديثة ومفيدة لالستذكار.
	- مساعدة معدي ومطوري المناهج بوازرة التعليم في تنظيم محتوى المقررات الدراسية والتنويع في طرق عرض الموضوعات الدراسية أو عرضها بأكثر من شكل لتتناسب مع فئات ومهارات الطالب المختلفة.
	- سد الثغرة البحثية في مجال معرفة أثر التدوين البصري اإللكتروني في تحسين مهارات التفكير اإلبداعي.

**حدود البحث** :

 **اقتصر البحث على الحدود التالية:**

ا**لحدود الموضوعية:** وحدتي تقنيات وبرمجة الأجهزة الذكية والخدمات الالكترونية بمقرر الحاسب اآللي للصف الثاني الثانوي**. الحدود البشرية:** عينة من طالبات الصف الثاني الثانوي، وعددهن **30** طالبة، بثانوية الشقيق.

**الحدود المكانية:** مدرسة ثانوية الشقيق بمحافظة الدرب، بمنطقة صبيا. **الحدود الزمانية:** الفصل الدراسي الثاني للعام الدراسي **1443** هـ.

**مصطلحات البحث:**

**:)Sketch Notes( البصري التدوين**

تعرف الباحثتان المصطلحات اجرائيا كما يلى :

هو طريقة لتدوين طالبات الصف الثاني الثانوي المالحظات والمعلومات في شكل رسوم بصرية حول ما يرونه أو يتم سماعه أثناء الدرس وذلك بمزيج من الرسوم والصور والرموز ذات المعنى ليسهل استخالص المعلومات والمفاهيم منها وربطها بعضها ببعض. ويجري ذلك بشكل إلكتروني باستخدام برنامج Book Sketch.

**:)Sketch Book( برنامج**

هو تطبيق مجاني للرسم والتصميم اإللكتروني، ذو واجهة رسومية سهلة االستخدام. توفر للمستخدم خيارات متعددة من فرش الرسم بألوان مختلفة باإلضافة الى أنماط مختلفة لخطوط الرسم واألشكال الهندسية ويتيح أيضا للمستخدم استيراد الصور من مكتبة الصور او الكاميرا. ويتوفر على أنظمة التشغيل المختلفة باإلضافة الى توفره على موقع الكتروني وكذلك إمكانية توفره على سطح المكتب )2013 ,Robles).

#### **:)Creative Thinking( اإلبداعي التفكير**

هو قدرة طالبة الصف الثاني الثانوي على انتاج أفكار جديدة ومختلفة وتوليدها بشكل إبداعي، حيث تتصف هذه الأفكار بالطلاقة والإصالة والمرونة.

• **مهارات التفكير اإلبداعي (Skills Thinking Creative):**

اتفق غالبية الباحثين في مجال التفكير اإلبداعي إلى أن هذا النوع من التفكير يشمل ثالث مهارات أساسية وتعرف كما يلى :

**.1 الطالقة )Fluency)**

الدرجة التي تحصل عليها الطالبة في أدائها على بعد الطالقة في اختبار تورانس للتفكير اإلبداعي.

.2 **المرونة )Flexibility)**

الدرجة التي تحصل عليها الطالبة في أدائها على بعد المرونة في اختبار تورانس للتفكير اإلبداعي.

#### **.3 االصالة )Originality)**

الدرجة التي تحصل عليها الطالبة في أدائها على بعد االصالة في اختبار تورانس للتفكير الإبداعي.

**اإلطار النظري والدراسات السابقة**

**المحور األول: التدوين البصري اإللكتروني** (Notes Sketch Electronic(

تعد طريقة التدوين البصري الإلكتروني من الأساليب الحديثة لتدوين الملاحظات، حيث تعتمد هذه الطريقة على الجمع بين الصور والكلمات واالعتماد على المخرجات المبسطة، بمعنى تصوير األشياء بشكل مبسط من خالل مجموعة نقاط ودوائر، وصور، ومربعات، ومثلثات. وقد ظهر التدوين البصري نتيجة الحاجة إلى تدوين مالحظات واضحة وجذابة تسهل تذكر المعلومات )العزام2016،(.

**= 982 =** وفي العقد الماضي، أصبحت طريقة توثيق العناصر المرئية المرسومة يدويأ أسلوبأ يزداد شعبية لتسجيل المعلومات المستمدة من االجتماعات والعروض في المؤتمرات. ويصف المؤيدون والممارسون لهذه الطريقة المنافع الناتجة عنها بما في ذلك تحسين االحتفاظ بالمعلومات واستحضارها مقارنة بالطرق التقليدية لتدوين الملاحظات والتي تقتصر على النص (Dimeo,2016).

### **مفهوم التدوين البصري:**

التدوين البصري noting Sketch هو عبارة عن مالحظات بصرية ثرية تم انشاؤها من مزيج من الكتابة اليدوية والرسومات وطباعات الرسم اليدوي واألشكال والعناصر البصرية مثل األسهم والصناديق والخطوط. ويتيح التدوين البصري إمكانية وضع نبذة توضيحية لتلخيص أي مصدر للمعلومات، بما في ذلك، العروض ومضمون االجتماعات. كما يمكن استخدامه في تلخيص أي موضوع قد نرغب في تلخيصه في مستند من صفحة واحدة ) ,2016Dimeo). و يعرف Rohde )2 p 2014, )التدوين البصري بأنه: "خرائط بصرية تجمع بين الصور والكلمات المكتوبة لتوفير بنية محددة، عن طريق استخدام مجموعة من الرموز والروابط المختلفة ".

كما أن التدوين البصري عبارة عن قصص بصرية يتم انشاؤها أثناء قراءة النص، أو تنظيم الحدث، أو االستماع إلى الحديث. في حين يمكن انشاؤها بسهولة باستخدام القلم والورق فقط في الرسومات، وإشراك المتعلمين في عملية تراكم المعلومات المنتجة التي يمكن أن تؤدي إلى مزيد من انتاج المعرفة. ويمكن أن تتكون من مزيج من النصوص والرؤى مثل الكتابة اليدوية، والرسومات، والطباعات المرسومة يدويا،ً واألشكال، والصور، واالسهم، والصناديق، والخطوط، واألطر، والحروف أو الأرقام (Tatar&Şeker,2021). وفي تعريف آخر، عرف الزهراني ( 2019، p 202). التدوين البصري بأنه:" مزيج مختلط ما بين الرسومات والنصوص لالتقاط وتوصيل الأفكار ، وتصوير المعلومات والمفاهيم الصعبة، لتسجيل الأفكار المختلفة".

# **نظريات يقوم عليها التدوين البصري: .1 نظرية الذكاء البصري المكاني )Intelligence Spatial/Visual)**

يقصد بها ذكاء الصورة ويعرف بالقدرة على التفكير في االشياء بطريقة بصرية وذلك عن طريق التصور وأيضا القدرة على التخيل بشكل دقيق إضافة إلى القدرة على التعديل على هذا التصور في الذهن قبل القيام بترجمته إلى واقع. فالمتعلمين لديهم عدة ذكاءات يمكنهم التعلم من خاللها، ومن الطرق الحسية التي تستخدم لتلقي وتعلم المعلومات:(البصرية، السمعية، القراءة، الكتابة، الحركية). أما المتعلمين الذين يكون لديهم الذكاء البصري والمكاني فيتميزون بالبراعة في قراءة الرسوم وفهم واستيعاب الرموز والمخططات بأنواعها التوضيحية والهرمية المستخدمة لتمثيل المعلومات كما انهم يفضلون دائما رؤية العروض المرئية، وأثناء التعلم فهم يقومون برسم الخطوط واالشكال ألنهم يفكرون بالصورة من خالل تصور األفكار واالشكال ووصف هذه الصورة المرئية في خيالهم. وبذلك فالمتعلمين الذين يكون لديهم الذكاء البصري المكاني يحتاجون دائما لصورة ذهنية تساعدهم على فهم المعلومات الجديدة، ويعمل التدوين البصري على مساعدتهم وزيادة فاعلية العملية التعليمية لهؤالء المتعلمين الذين يتجلى لديهم الذكاء البصري المكاني ),2019Yarbrough).

### **.2 نظرية الترميز المزدوج )theory coding – Dual)**

وضع بافيو نظرية الترميز المزدوج والتي تصف كيف تخزن المعلومات وتنظم في الدماغ وتوضح النظرية أن المعلومات يتم تخزينها في الذاكرة طويلة المدى بطريقتين هما الترميز اللغوي أو اللفظي والذي يرتبط بمعالجة المعلومات اللفظية وكذلك الترميز الغير لفظي وهو يرتبط بتمثيل المعلومات المكانية وهما طريقتان مترابطتان، حيث أن علمية حفظ المعلومات وتذكرها تعتمد على أسلوب تقديم المعلومات للمتعلم وطريقته في تمثيل المعلومات حيث أن المعلومات التي تقدم لفظاً وصورة للفرد يتذكرها الفرد بشكل أسر ع من المعلومات التي تم تمثيلها في أسلوب ترميز واحد فقط .)Asandimitra &Kusumawati,2017(

#### 3. نظرية الاتصال البصري (Visual communication theory)

االتصال البصري هو اتصال من خالل حاسة البصر ويعد استدعاء لألفكار في صورة أشكال مر ئية ويمكن وصف نظرية الاتصال البصري بأنها تقوم من خلال التعبير بالصور والرسوم والأشكال الرموز، والرسالة المرئية في االتصال البصري تتكون من: إرسال واستقبال والرسالة تكون في معنى الصورة ويستخدم جهاز االستقبال مهارة االستكشاف لجعل معنى للصورة ومن ثم تكون خطوة النقد من اجل الوصول للمعنى.

والتدوين البصري نوع من أنواع االتصاالت المرئية تتم خالله عملية اإلتصال بطريقة يفهم بها المتعلمون المعلومات بشكل أسهل وأسرع وذلك من خالل االشكال البصرية كالرسوم البيانية والصور وكذلك تصميم الكتابة كما أن التدوين البصري يحسن جودة التعليم وذلك من خالل أداتين أحداهما تدريس الرسوم البصرية كأداة تواصل مرئي والأخرى استخدام التدوين البصري كأداة يتم من خلالها تفسير المحتوى التعليمي بصرياً (Alqudah, et al., 2018).

# **أهمية التدوين البصري:**

يقدم التدوين البصري العديد من االسهامات التربوية في العملية التعليمية حيث يعد من طرق االستذكار الحديثة فهو يقدم للمتعلم نظرة شاملة حول الموضوع، كما أنه يعمل على تنظيم وتسهيل المعلومات المعقدة )2013 ,Huang& Hamman ,Wang). كما أن التدوين البصري يسهل عملية استرجاع المعلومات ويساعد على بقاء أثرها في الذاكرة )2013 ,Delicate &Coskun ,Gur). وعلى ذلك أكدت نظرية" معالجة المعلومات" أن استخدام الصور والرسوم في تمثيل المعلومات هي الطريقة الأفضل مقارنة بالمعلومات اللفظية، حيث يتيح للمتعلمين الفرصة للتفكير في المعلومات والتعبير عنها بتعبيراتهم الخاصة بما يتناسب مع أفكار المتعلم لسهولة تذكرها )الزهراني، 2019(. باإلضافة الى أنه يسهم في تطوير خبرات المتعلمين الشخصية والفنية وينمي التفكير اإلبداعي لديهم )الجريوي، 2020(.

### **العناصر األساسية للتدوين البصري:**

**= 984 =** هناك عدد من العناصر الأساسية التي تتسم بالبساطة وعدم وجود تفاصيل تستخدم في أسلوب التدوين البصري ويتم رسمها بأسلوب الرسم الحر حيث ذكر كل من ( Paepcke-Hjeltness,.et :2018, Sturdee,Lewis &Marquardt,2018) أهم هذه العناصر وهي:

- .1 النصوص والكتابات: وهي أهم العناصر في التدوين البصري وتكون بالكتابة اليدوية كالقلم االلكتروني حيث تسهل على المتعلم الكتابة بشكل سريع.
- 2. الاشكال الأساسية: ومن أهم الاشكال الأساسية الدوائر والمثلثات والمربعات. كما يمكن المتعلم الجمع بين هذه االشكال كرسم مكعبات او رسوم بيانية.
- .3 اإلطارات: تستخدم إما لجمع مجموعة أفكار أو إلبراز فكرة أساسية ومن أمثلتها الصناديق والفقاعات الكالمية، الغيوم.
- 4. الروابط والأسهم: تستخدم في ربط الأفكار ذات الصلة حيث يمكن استخدام الأسهم أو الخطوط بأنواعها كالخطوط المنقطة والخطوط المزدوجة لتوصيل فكرة إلى أخرى أو ربط األفكار مع بعضها البعض.
- 5. الرموز: تستخدم لتمثيل الكائنات أو الأفكار كتمثيل الشخصيات بطريقة رسم العصا، أو تمثيل كتاب، أو السحابة، أو المباني وغير ذلك. كما وضحت شحاته وخليل )2020( أهم عناصر التدوين البصري كما في الشكل )1(

**شكل (1(: العناصر األساسية للتدوين البصري عن المؤلف )شحاتة وخليل، 2020(**

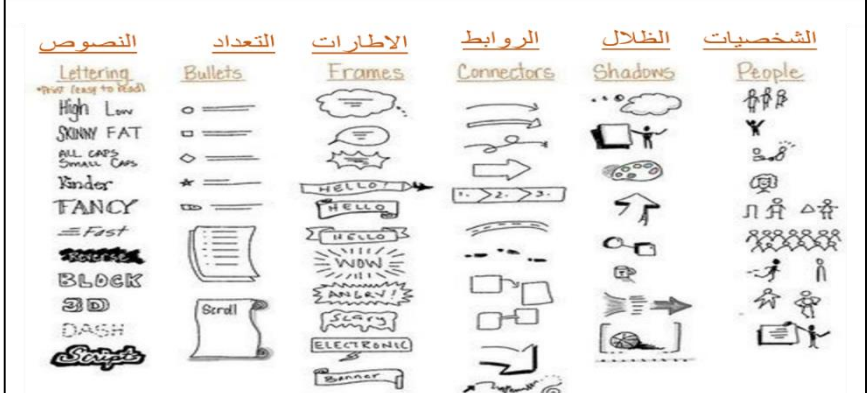

# **خطوات التدوين البصري االلكتروني:**

وضح كل من )2012) Erb و)2017) Weimar & Perry الخطوات التي يجب اتباعها عند القيام بالتدوين البصري اإللكتروني كالتالي:

- .1 التخطيط الجيد: ال يتطلب التدوين البصري كماًكبيراًمن التخطيط، لكن يجب التفكير في األساليب والأدوات التي يتطلبها العمل والتأكد من جاهزية الأجهزة المستخدمة (التابلت- الحاسوب الشخصي- الهاتف المحمول(.
- .2 اإلستماع الجيد واكتساب الخبرات: يجب اإلستماع الجيد للحصول على النقاط الهامة وتسجيل كافة المالحظات الرئيسية.
- .3 المعالجة: وتشير هذه الخطوة إلى معالجة المعلومات التي تم الحصول عليها، حيث يجب معالجة المحتوى وتدوين الأفكار الرئيسية والأكثر أهمية فقط.

**= 985 =**

- .4 الكتابة والتدوين: وفي هذه الخطوة البد من السرعة والمحافظة على تناسق الرسالة، ومن المفيد في هذه الخطوة استخدام الاختصار ات و المحافظة على حجم الرسالة ثابتاً بحيث تبر ز النقاط الأكثر أهمية، ويمكن البدء من أي مكان في الصفحة واضافة افكارك حول الموضوع.
- 5. الرسم: حيث يتم إضافة عناصر مرئية مثل الخطوط والمربعات والأشكال، وهناك عدة نقاط يجب مراعاتها في هذه الخطوة، وهي:
	- o التركيز: بمعنى التركيز على ما نريد التأكيد عليه.
	- o التباين: وهو مهم لتمييز األشياء، ويمكن انشاء التباين باستخدام األلوان والخطوط المختلفة.
		- o التكرار: بحيث يمكن تكرار استخدام نفس األشكال والرسومات.
		- o المساحة البيضاء: وهي تساعد على إضافة تناسق أفضل للمالحظات.
		- للعمل. o الظل واللون: التظليل واستخدام األلوان المختلفة يضيف تميزاً

## **التدوينات البصرية الجيدة:**

يذكر شحاته وخليل )2020( أن المحتوى الجيد للتدوين البصري يراعي ما يلي:

- .1 تقليل حجم النصوص المكتوبة من خالل التركيز على المصطلحات الهامة.
- .2 استخدام أشكال رسومية بسيطة لتوضيح الترابطات بين المعلومات وتسلسلها الهرمي.
	- 3. التناسق بين الألوان المستخدمة.
	- .4 رسم الجوانب الهامة من المعلومات إذا كانت تتضمن معلومات جديدة.

#### **مميزات التدوين البصري االلكتروني:**

ويرى )2017( Harry أن التدوين اإللكتروني الجيد يتميز بالمزايا التالية:

- .1 اإلتاحة: بحيث يجب أن يكون التدوين متوفراً عند الحاجة إليه. .2 المزامنة: بمعنى السرعة سهولة المزامنة بين المنصات المختلفة. .3 القابلية للبحث: بمعنى إمكانية الفرز للمالحظات البصرية والبحث فيها. 4. سهولة الاستخدام: يجب أن تتسم التدوينات الإلكترونية بسهولة الاستخدام، وأن تكون جيدة المظهر.
	- **عالقة التدوين البصري بتنمية مهارات التفكير:**

التدوينات البصرية عبارة عن رسومات تتضمن مزيجاًمدروساًمن النصوص والصور لنقل الأفكار الأساسية من محاضرات المعلمين والمناقشات بين الطلاب والأقران. كما أن التدوين البصري هو عملية التواصل أو تقديم الأفكار من دون استخدام كميات كبيرة من اللغة المكتوبة. وبعبارة أخرى، يستخدم التدوين البصري عبارات وكلمات ورموز لعرض مفهوم كامل. ويتم إنشاء هذه التدوينات في الوقت الحقيقي بينما تستمع إلى المحاضرات والمناقشات، وال يستخدم الطالب أدوات الكتابة التقليدية (القلم، والقلم الرصاصي، والورق) فحسب، بل يستخدمون أيضاً التكنولوجيا الرقمية المتنقلة (أجهزة الأي باد، وأجهزة اندرويد) والأدوات الرقمية مثل برمجيات معالجة الكلمات والتطبيقات. والتدوين البصري لا يساعد الطلاب على التعلم فقط، بل يوجد أيضـاً حافزاً ممتعاً لتشجيع الطلاب على التعلم .)Zeyab, et al.,2020( واإلبداع واالبتكار

وذكر ت الجريوي (2020) العديد من الأدبيات التي أشار ت فيها إلى أهمية التدوين البصري في تنمية مهارات التفكير لدى المتعلمين وذلك من خالل:

- o مساعدة المتعلم على استثمار قدرات العقل البشري.
	- o يساعد في ربط المعلومات بعضها ببعض.
- o تنمية وتطوير التفكير المنطقي والتفكير النقدي لدى الطالب.
- o يحفز المتعلم على اإلبداع، بعيداً عن الطرق التقليدية والنمطية في التفكير.

**عالقة التدوين البصري بتنمية مهارات التفكير اإلبداعي:** 

لأن الرسم من الأساليب التي تزيد من المهار ات الفكرية والإبداعية للمتعلم فهو يسهم في إنتاج حلو إبداعية فقد أكد ذلك أبو كريم (2013( في دراسته حول أثر الرسم اليدوي الحر في تطوير قدرات الطالب على ابتكار الحلول اإلبداعية في عمليات تصميم الجرافيك فكانت النتائج تؤكد ضرورة تعميم مثل هذه البرامج على مؤسسات التعليم العالي لتطال شريحة كبيرة من طلبة الفنون البصرية، فيما أكد المحمود (2006) على أن البرنامج التدريبي لمهارات الرسم يساعد في تنمية التفكير الإبداعي من خلال تغييره وتحريفه للأشكال والرسومات والخطوط المختلفة التي يرسمها ويمتلئ بالأفكار المميزة والفريدة . وألن التدوين البصري أسلوب يجمع بين استخدام الرسومات والرموز والصور والكلمات فهو يساعد على ربط المعلومات بعضها ببعض ويفتح للمتعلم آفاق للتفكير ويحرره من القيود وبذلك يطور التفكير الإبداعي لدى المتعلمين ويساعدهم على التعبير عن آرائهم (العزام، 2019).

#### **التدوين البصري في العملية التعليمية:**

لقد حظيت التدوينات البصرية باهتمام متزايد في مختلف المجاالت البحثية في السنوات األخيرة، بما في ذلك العلوم المعرفية، والرسومات الحاسوبية، والتفاعل البشري في مجال الكمبيوتر، وتعلم الآلات ولا سيما في مجال التعليم (Fernandez-Fontecha et al.,2018).

وأكد العديد من الباحثون مثل:Busche,2016; Potash,2017) (.2017Bell&,Weimar,Perry إلى زيادة انتشار إستخدام طريقة التدوين البصري داخل الصفوف التعليمية وذلك يعود الى زيادة إستخدام الهواتف الذكية حيث يستخدم التدوين البصري داخل بيئة التعلم في معالجة المعلومات بشكل مرئي. ومن الدراسات التي أجريت في التدوين البصري في المجال التعليمي دراسة التميمي )2017( والتي هدفت إلى معرفة استخدام طريقة كورنيل لتدوين المالحظات على تحصيل الطالبات حيث أستخدم في هذه الدراسة المنهج شبه التجريبي مستخدمين اختبار تحصيل موضوعات تصميم الدروس لتحقيق أهداف الدراسة، وأظهرت النتائج وجود فروق لصالح المجموعة التجريبية التي درست بطريقة كورنيل لتدوين المالحظات.

**= 987 =** وهدفت دراسة )2017) Hutton إلى معرفة مدى إستخدام طالب الكلية في والية تكساس لتدوين المالحظات بصريا حيث إستخدام المنهج الوصفي في الدراسة وكانت عينة البحث 10 طالب تم اختيارهم بشكل عشوائي أما أدوات البحث فكانت االستبانة والمقابلة، واستنتج الباحث أن تدوين المالحظات البصرية يزيد من فهم المتعلمين للمعلومات ويساعد في رفع التحصيل الدراسي والمشاركة

والتفكير . في حين هدفت در اسة الز هر اني (2019) إلى معر فة فاعلية التدوين الرسومي على تنمية مهارات التعلم النشط وذلك لطالبات جامعة االميرة نورة في مدينة الرياض، واستخدمت الباحثة بطاقة مالحظة لقياس أداء الطالبات في مهارات التعلم النشط وكذلك استخدمت مقياس لقياس اتجاهات الطالبات نحو استخدم التدوين الرسومي االلكتروني، أما منهج الدراسة فكأن المنهج شبة التجريبي وتألفت عينة البحث من 58 طالبة قسمن إلى مجموعة تجريبية مكونة من 30 طالبة ومجموعة ضابطة 28 طالبة. وتوصلت نتائج الدراسة إلى وجود فرق دال احصائيا بين متوسطي درجات المجموعتين لصالح المجموعة التجريبية التي درست باستخدام التدوين الرسومي البصري، وكذلك وجود فرق دال احصائيا بين متوسطي درجات الاختبار القبلي والبعدي في مقياس الاتجاه نحو استخدام التدوين الرسومي اإللكتروني لصالح المجموعة التجريبية. واتفقت معها دراسة العزام )2019( التي أكدت على أهمية التدوين البصري في تنمية التحصيل ومهارات التفكير اإلبداعي، حيث قامت بدراسة فاعلية برنامج قائم على التدوين البصري (sketch note) في تنمية التحصيل ومهارات التفكير الإبداعي في مقرر الكيمياء. وكانت العينة مجموعة من طالبات الصف الأول الثانوي. حيث اختارت الباحثة المنهج شبة التجريبي. وأعدت الباحثة اختبار تحصيلي واختبار لقياس مهارات التفكير اإلبداعي. وأكدت النتائج فاعلية استخدام التدوين البصري في تنمية التحصيل الدراسي ومهارات التفكير اإلبداعي لصالح المجموعة التجريبية.

كذلك تناولت دراسة الجريوي (2020) فاعلية التدوين البصري الالكتروني في زيادة التحصيل المعرفي وتنمية التفكير البصري في مقرر التعلم االلكتروني. واتبعت الباحثة في ذلك المنهج شبة التجريبي حيث اختارت عينة من طالبات السنة التأسيسية بجامعة االميرة نورة. وتمثلت أدوات القياس في اختبار تحصيلي واختبار التفكير البصري. وتوصلت الباحثة الى تفوق المجموعة التجريبية التي درست باستخدام التدوين البصري في التحصيل الدراسي والتفكير البصري مما اثبت فاعلية التدوين البصري في ذلك.

كما كشفت دراسة شحاته وخليل )2020( عن فاعلية التدوين البصري في تنمية المهارات المعرفية لدى طالبات التصميم في جامعة طيبة وذلك في مقرر التصميم. واتبعت الباحثتان في ذلك المنهج الوصفي في تحليل وعرض االدبيات والمنهج شبة التجريبي في تطبيق التجربة. واعدتا أداة التجربة عبارة عن اختبارات معرفية. وأكدت النتائج على أهمية التدوين البصري حيث أنه من أساليب التعليم المهمة التي تعمل على تنمية المهارات المعرفية وتثري العملية التعليمية بشكل كبير.

ومن خالل الدراسات السابقة اتضح أن دراسة التميمي )2017( والعزام )2019( و Hutton (2017)قد اتفقوا في فاعلية التدوين البصري في رفع التحصيل الدراسي للمتعلمين، وتشابهت دراسة (2017) Hutton و شحاته وخليل)2020( في المنهج المستخدم حيث كان المنهج الوصفي في حين تشابهت دراستنا مع دراسة الجريوي)2020( و التميمي)2017( و الزهراني)2019( والعزام)2019(في استخدامها للمنهج الشبة التجريبي، واتفقت دراستنا مع دراسة العزام)2019( في الهدف من الدراسة و هو فاعلية إستخدام التدوين البصري في تنمية مهارات التفكير اإلبداعي لكنها

اختلفت معها في عينة البحث وأداة الدراسة و البرنامج المستخدم وكذلك المقرر الدراسي الذي تم تطبيق التجربة فيه.

## **المحور الثاني: التفكير اإلبداعي )Thinking Creative)**

التفكير هو من أبرز السمات التي يتميز بها اإلنسان عن غيرة من الكائنات الحية، فال تكتمل حياته بدون تفكير وذلك لحاجته إليه في جميع تفاصيل ومراحل الحياة. والتفكير هو نشاط عقلي مركب وهادف يتطور عبر مراحل العمر المختلفة. وتختلف طرق وأساليب التفكير من شخص إلى أخر ويعود هذا االختالف إلى اختالف في الفروق الفردية، الجنس والعادات والتقاليد.

#### **تعريف اإلبداع والتفكير اإلبداعي:**

تعددت المفاهيم والتعاريف التي تصف اإلبداع والتفكير اإلبداعي، وأورد االدب التربوي عددا من التعريفات والمصطلحات لهما ونوردها فيما يلي:

يعرف الإبداع في اللغة بأنه:" بدع الشيء يبدعه بدعا، وابتدعه، انشأه أولاً، أي اول لم يسبقه أحد ويقال فلأن بدع في هذا الامر، وأبدع الشيء اخترعه على غير مثال سابق" (ابن منظور، 6,1968p). وعرفة تورانس بأنه اإلحساس بالمشكالت وتحديد مواطن الضعف ونقص المعلومات، ومحاولة البحث وإيجاد حلول جديدة واصيلة والتنبؤ بها، ومن ثم اختيارها وإعادة صياغتها للوصول إلى الحلول الجديدة من خلال المعطَّيات والفرضيات المتوفرة (سلامة ,p60,2019). وتركز تعاريف اإلبداع حول محورين وهما: السلوك الجديد الذي لم يتعلم سابقا واالنتاج المقبول الذي يظهر فيه حل المشكلة بطريقة فعاله )1995 ,Ormrod).

كما يُعرف Solso) 488,2004p (التفكير اإلبداعي بأنه: "نشاط ادراكي ينتج عنه طريقة جديدة وغير مألوفة في رؤية المشكلة او إيجاد حل لها". وعرفة أيضا جروان )83,2008p )بأنه: "نشاط عقلي مركب يمتاز بالشمولية والتعقيد ويهدف إلى البحث عن حلول ونتائج فريدة من نوعها". وكذلك تعرفه سليمان )286,2011p )بأنه:" العملية الذهنية التي نستخدمها للوصول الى الـأفكار والرؤى الجديدة، أو التي تؤدي إلى الدمج والتأليف بين الأفكار أو الأشياء التي تعتبر سابقا بانها غير متر ابطة". ويعرف حمدانة أيضا التفكير الإبداعي (2014, 16p) بأنه: "نشاط عقلي هادف ينتج عنه أفكار جديدة ومبتكره وغير مألوفة للمواقف النظرية والتطبيقية في مجال من المجاالت الحياتية أو التعليمية وكيف تتصف هذه الحلول بالحداثة والجدة والتعقيد".

ومما سبق يوجد ارتباط وثيق بين الإبداع والتفكير الإبداعي، حيث إن الإبداع يصف النواتج أما التفكير اإلبداعي فيقوم بوصف العمليات العقلية واالدراكية والتي تنتج أفكار اصيلة وفريدة )الداهري، 2015(.

> **النظريات المفسرة لإلبداع:** تعددت النظريات المعرفية المفسرة لإلبداع والتفكير اإلبداعي ومن أبرزها:

**نظرية البناء العقلي لجيلفورد:**

تعد نظرية جيلفورد من النظريات التي أسهمت بشكل كبير في توضيح العملية اإلبداعية كعملية عقلية. وأشار إلى أن اإلبداع عبارة عن تنظيم يتكون من عدد من القدرات العقلية الخاصة والتي يصل عددها الى 0180 قدرة، وتنشأ هذه القدرات نتيجة تفاعل ثالثة أبعاد وهي بعد العمليات، بعد المحتوى وبعد النواتج )حمدانة2014،(. وأشار إلى وجود نوعين من التفكير هما التفكير التقاربي المستخدم في إيجاد حل واحد للمشكلة ويمثل الذكاء، والتفكير التباعدي المستخدم إليجاد العديد من الحلول للمشكلة الواحدة ويمثل اإلبداع. وأن العملية اإلبداعية تتكون من عدة عوامل عقلية أهمها الطالقة والمرونة والأصالة (دناوي، 2008).

### **نظرية ستيرنبرغ في اإلبداع:**

يعد ستيرنبرغ من رواد االتجاه المعرفي وقدم العديد من الدراسات حول الذكاء واإلبداع والموهبة. وتكونت نظريته من ثالثة جوانب متداخلة حول الذكاء واإلبداع والموهبة، وهي الذكاء، أسلوب التفكير والشخصية. وأن عملية الإبداع لدى الأفراد تكون بفضل تكامل هذه الجوانب الثلاثة، ويكون في صور وأشكال وجوانب مختلفة عن بعضها في مدى قدرة إظهار الأداء الإبداعي  $(Sternberg, 1993)$ 

### **أهمية التفكير اإلبداعي:**

أصبحت مهارات التفكير الإبداعي من أهم الأهداف التربوية الحديثة التي تسعى المؤسسات التعليمية لتحقيقها لمواكبة العالم المتقدم؛ لأنها تعزز ثقة الأفراد بأنفسهم واعتمادهم عليها، ويصبحون قادرين للوصول إلى المعرفة وتعلمها بأنفسهم، وتزيد التعامل الواعي مع ما يعترض لهم في حياتهم العلمية والعامة من أحداث بالإضافة إلى أن التفكير الإبداعي له أثر في التحرر من تقليد الأخرين في التفكير والتبعية لهم ويسهم في االنجاز لألفراد وارتفاع المستوى الدراسي لديهم. كما أن تعليم مهارات التفكير اإلبداعي يساعد االفراد على توظيف المعارف التي تم اكتسابها في حياتهم العلمية والعامة في مواجهة المشكالت الحقيقية التي تواجههم في أرض الواقع ومعالجتها والتعامل بها بأفضل الطرق )العزام، 2019(.

### **مراحل التفكير اإلبداعي:**

تمر عملية التفكير اإلبداعي بالعديد من المراحل والتي اختلف العلماء في عددها وترتيبها وأهمية كل مرحلة. بينما رفض بعض العلماء تحديد مراحلها، حيث قالوا بأن الشخص المبدع قد يكون فكره إبداعية دون أن يمر بهذه المراحل )العتوم واخرون2019،(. ويرى البعض االخر بأن وضع هذه المراحل كان لغرض تبسيط عملية التفكير الإبداعي للدراسة (إبراهيم،2002).

وفيما يلي سيتم عرض هذه المراحل التي تم االتفاق عليها من قبل اغلب العلماء وتتمثل في أربع مراحل ) 1970;walls, 1997;Guliford, السرور، 2002; طافش، 2004; عبد العزيز، 2006;سعادة، 2015(.

أوال: مرحلة اإلعداد والتحضير: وهي المرحلة التي يتم فيها التهيئة للتفكير اإلبداعي، وتتضمن تحديد المشكلة ومجالها، وجمع المعلومات حولها ومن ثم ربطها بالخبرات السابقة التي لها عالقة بها وتنظيمها وفهمها جيدا.

ثانيا: مرحلة الكمون واالحتضان: وهي مرحلة البحث عن حلول للمشكلة، والتركيز حولها وإزاله األفكار والشوائب التي قد تعيق حل المشكلة وليس لها صله بها، ووضع العديد من الحلول المقترحة و الأفكار الجديدة.

ثالثا: مرحلة الإلهام والإشراق: وهي المرحلة التي يظهر فيها الحل فجأة ومن ثم تتسرب الأفكار والأحداث حولها بشكل واضح وجلي.

رابعا: مرحلة التحقق: وهي المرحلة التي يتم فيها التحقق من صحة الحلول المقترحة وتجريبها ومن ثم وضع صياغة واضحة لها وبشكل دقيق.

**مستويات التفكير اإلبداعي:**

تختلف مستويات التفكير اإلبداعي وذلك الختالف وتفاوت درجة هذه السمة بين الناس، وبناء عليه تعددت أنواع ومستويات التفكير الإبداعي، وقد صنف تايلور مستويات التفكير الإبداعي إلى خمسه مستويات (السويدان والعدلوني، 2004;أبو جادو ونوفل،2017).

أولا: مستوى الإبداع التعبيري: ويشير هذا المستوى إلى الإبداع في تطوير الأفكار وجعلها فريدة، بغض النظر عن نوعها وحداثتها أوصلتها بالموضوع. ويكون في الفنون مثل رسومات األطفال.

ثانيا: مستوى اإلبداع االنتاجي: يكون هذا المستوى في مجال وعرض وتقديم المنتجات بأنواعها المختلفة، حيث يكون فيه إنتاج أعمال متكاملة باستخدام أساليب مبتكرة وغير مألوفة. وهو ناتج عن نمو وتطور المستوى التعبيري ويكون فيه قيود لضبط أداء االفراد.

ثالثا: مستوى اإلبداع االبتكاري: يتم في هذا المستوى اكتشاف عالقات وروابط جديدة وبين مكونات مختلفة موجودة سابقا، وربطها ببعضها إلنتاج منتجات جديده وفريدة.

رابعا: المستوى التجديدي: يحتاج هذا المستوى من اإلبداع إلى مهارة كبيره في التصور التجريدي لألشياء، بحيث يسهل كتابتها والتعديل عليها وانتاج منتجات ومخترعات جديدة.

خامسا: مستوى الإبداع الانبثاقي: وهو أعلى مستويات التفكير الإبداعي ويندر الوصول الية، حيث يتم في هذا المستوى تكوين مبادئ ونظريات ورؤى جديدة.

#### **مهارات التفكير اإلبداعي:**

لم يقتصر علماء النفس على تعريفهم للتفكير اإلبداعي فحسب، بل بحثوا أيضا في مكونات التفكير اإلبداعي. وتوصلوا إلى تعريفات إجرائية أكثر تحديدا وقابلية للمالحظة والقياس )أبو جادو ونوفل، 2017). وذلك لأن التفكير الإبداعي عبارة عن عملية ذهنية مركبة تتكون من مجموعة من

**= 991 =**

المهارات ويمكن رفع مستوى التفكير الإبداعي للطلاب بتدريبهم على هذه المهارات وتنميتها (عامر، .)2009

ويوجد تداخل بين مفهومي التفكير ومهارات التفكير، حيث يعد التفكير عملية ذهنية مركبة تقوم بمعالجة المدخلات الحسية ودمجها مع البنية المعرفية لديهم لإنتاج الأفكار أو الحكم على الأشياء )الفتالوي، 2003(. أما مهارات التفكير فتستخدم قصدا ويتم معالجتها ذهنيا لكي تتفاعل مع المعلومات والمواقف وتسهم في تنمية التفكير وفاعليته، وذلك لأن عملية التفكير ككل بحاجة إلى تكامل في المهارات الذهنية لتحقيق أهدافها )جروان، 2008(.

وأختلف الباحثين في تحديد مهارات التفكير، إال أن غالبيتهم اتفقوا على احتوائها على ثالث مهارات أساسية وهي المهارات التي تحتوي عليها غالبية اختبارات التفكير كاختبار تورانس وجيلفورد، حيث أكدت على هذه المهارات الثلاثة وهي الطلاقة، الأصالة والمرونة (العتوم واخرون2019). وهي المهارات التي يتضمنها ويركز عليها البحث الحالي:

# **الطالقة )Fluency):**

عرفتها شاكر (2010 ,p217) بأنها: " توليد عدد كبير من الأفكار والبدائل أو الأشكال أو االستعماالت عند االستجابة لمثير ما، مع مراعاة البساطة في ذلك." ويعرفها الداهري )43,2015p ) بأنها: "القدرة على توليد عدد كبير من البدائل أو المترادفات أو األفكار أو المشكالت أو االستعماالت عند االستجابة لمثير معين، والسرعة والسهولة في توليدها". وتعرفها أيضا سالمة ),2019 63p ) بأنها: " قدرة الفرد على انتاج أكبر عدد من األفكار والحلول واالستجابات والبدائل على أن يراعى فيها السرعة والزمن المحدد". ويمكن قياس الطلاقة بعدد من الأساليب المختلفة من أبرزها: سرعة عملية التفكير كإنتاج وتوليد أكبر قدر من الكلمات المرتبطة بمصطلح معين، أو وضعها في جمل وعبارات متعددة ذات معنى، تصنيف وتقسيمها وفق شروط معينه )الحارثي2009،(.

وتأخذ الطلاقة أشكال متعددة كما أوردها (العتوم واخرون، 2019):

- .1 الطالقة اللفظية: ويطلق عليها طالقة الكلمات وتعني قدرة الفرد على انتاج أكبر قدر من الكلمات والعبارات حسب شروط معينة. مثل كتابة أكبر قدر من الكلمات التي تبدأ بحرف محدد وتنتهي بحرف أخر.
- 2. الطلاقة الفكرية (طلاقة المعاني): وتتمثل في مقدرة الفرد على توليد أكبر كم من الأفكار وفق شروط معينة وبوقت محدد. مثل أن يذكر الفرد أكبر عدد من النباتات.
- 3. طلاقة الأشكال: وتتمثل في مقدرة الفرد على رسم مجموعة من التفاصيل والأمثلة أثناء استجابته لمثير وصفي او بصري معين. كأن يرسم أكبر قدر من االشكال باستخدام الدوائر والخطوط. **طرق تنمية مهارة الطالقة:**

تساعد الطلاقة المتعلم على الانتقال من الذاكرة طويلة المدى إلى الأفكار المتعلقة بالموضوع بسهولة والتعامل السريع والسهل مع المشكالت. ويمكن تطبيقها من خالل القيام بالمشاريع المدرسية

من أبحاث، ر سم لو حات فنية وكتابة القصص واتباع أساليب مختلفة لأداء الواجبات المنز لية. ويمكن تطبيقها على خطوات بداية من اختيار الموضوع او الهدف وطرح الأفكار حوله واستثارة أفكار جديدة متعلقة بالموضوع وتقييم فاعليتها (العنزي واخرون، 2013).

### **المرونة )Flexibility):**

يعرفها أمين )4,2010p )بأنها مقدرة الفرد على توليد أفكار واستجابات متعددة ومتنوعة، وأن يغير مسار تفكيره وفق ما يتطلب الموقف. وكما تعرفها سالمة )63,2019p )بأنها: "التغيير في الحالة الذهنية بتغير المواقف ويراعى فيها تنوع الأفكار بإعطاء استجابات متنوعة لا تنتمي لفئة واحدة، والالتزام بزمن محدد". ويمكن قياس المرونة بعدد فئات الأفكار التي تم توليدها، حيث تقسم إلى مجموعات تتناسب مع جوانب المشكلة، ويعبر عدد هذه المجموعات عن درجة مرونة الفرد )قنديل، 2008(. وتختلف الطالقة عن المرونة، حيث إن الطالقة يحددها عدد االستجابات المقدمة من الفرد في وقت محدد، أما المرونة فيحددها تنوع واختالف االستجابات )جروان2008،(.

وتأتي المرونة في شكلين حسب ماورد في الأبحاث التربوية السابقة (العتوم وآخرون،  $: (2019)$ 

- 1. المرونة التلقائية: هي مقدرة وسرعة الفرد على توليد عدد كبير ومتنوع من الأفكار التي لها علافة بمشكلة أو مثير ما، وتكون المبادرة في الموقف بشكل تلقائي وغير مقتصره على االستجابة فقط )الخليلي2005،(.
- .2 المرونة التكيفية: هي مقدرة الفرد على ابتكار وتوليد حلول لمشكلة أو موقف معين، بناء على التغذية الراجعة التي يحصل عليها من الموقف او المشكلة )الخليلي، 2005(.

**طرق تنمية مهارة المرونة:**

تساعد المرونة المتعلم على تغيير اتجاه أفكاره وسلوكه وأن يتكيف مع الموقف واالطالع على وجهات نظر الأخرين. ويمكن تطبيقها من خلال جمع الاستجابات حول الموضوع وتصنيفها إلى فئات مختلفة، وتحديد النمط الذي يمكن استخدامه وإضافة انماط جديدة للحصول على نتائج جديدة. وهي تجعل المتعلم قادر على زيادة أنماط االستجابات المطروحة والنظر إلى ابعد من الحل المبدئي للمشكلة )العنزي واخرون2013،(.

# **األصالة )Originality):**

هي مقدرة الفرد على توليد الأفكار والاستجابات والبدائل الفريدة والجديدة، بحيث تكون غير شائعة وغير مألوفة. وتقوم على مبدأ الملل من استخدام البدائل المألوفة والمكررة )العتوم واخرون، ,2019 143p). وتشترك مهارة األصالة في تعريفات النواتج اإلبداعية بحيث تعتبر عامل أساسي للحكم على مستوى الإبداع (أبو جادو ونوفل،2017). ويمكن قياسها بقلة تكرار الاستجابة من بين الاستجابات المطروحة، حيث تكون الاستجابة الأقل تكرار هي الأكثر أصالة (قنديل، 2008).

**طرق تنمية مهارة األصالة:**

تساعد مهار ة الاصـالـة الطلبـة علـى التفكير بطر يقة أصـيلـة و توليد أفكار جديدة و استيعاب الأمور بشكل عميق وأصيل. ويمكن تطبيقها من خالل تحديد الموضوع أو المشكلة ثم توضيحها إلنتاج أفكار جديدة مناسبة وعرضها إما عن طريق العرض الشفهي أو الوسائل التعليمية. وهي تجعل المتعلم قادر على معالجة المواضيع والمشكلات بطريقة جديدة وغير مألوفة (العنزي واخرون،2013).

#### **العوامل المؤثرة على التفكير اإلبداعي:**

تتعد العوامل التي تؤثر على التفكير اإلبداعي حيث يرى عبد العزيز )2009( أن من العوامل المؤثرة صفات الفرد الشخصية، حيث يجب أن يكون الفرد مرن ومبادرو حساس بالمشكالت. وكذلك اعتبر المحاكاة والتقليد عامل مؤثر سلبي لأنه يحد من إبداع الفرد، بينما الفرد المستقل عن الاخرين يكون أكثر إبداع وابتكار. وأضاف أيضا بأن من العوامل السلبية الرقابة والتنشئة االجتماعية القاسية التي يغلب عليها السخرية والقمع والنقد، باإلضافة إلى أساليب التعليم التقليدية المعتمدة على الحشو والتلقين.

و ذكرت سالمة (2019( مجموعة أخرى من العوامل تتمثل في المستوى التعليمي للوالدين، واستخدام التقنيات والأساليب الحديثة، وأن يتم تنظيم المناهج الدراسية بشكل يساعد على تنمية التفكير . باإلضافة الى تعزيز ثقة الطلبة بأنفسهم واثارة المعلم لمهارات التفكير اإلبداعي واستظهارها.

بينما أشار Michael & et all (2012) إلى بعض العوامل التي يمارسها المعلم في الصف التي تؤثر بشكل إيجابي على اإلبداع ومنها: أن يوفر المعلم مواقف مفتوحة ليس لها نهاية للنقاش. باإلضافة إلى طرح مجموعة من الخبرات مع تشجيعهم على طرح أكبر قدر من األسئلة، توفير البيئة المناسبة والدافعية الذاتية للطالب مع التركيز على المبادرات الشخصية لالكتشاف، وطرح األسئلة واالستفسارات.

**استخدام التقنيات الرقمية في مقرر الحاسب االلي وتنمية التفكير اإلبداعي:**

نظر ا لأهمية التفكير الإبداعي فقد أجريت العديد من الدر اسات التربوية التي تبحث في طرق تنمية التفكير الإبداعي في البيئة المدرسية. حيث كشفت دراسة أبو مطحنة (2018) عن أثر استخدام الوسائط المتعددة في تنمية التفكير الإبداعي في مقرر الحاسب الالي لطالبات الصف الثامن الأساسي في األردن، حيث أعدت معالجة تجريبية باستخدام برنامج قائم على الوسائط المتعددة، وأثبتت النتائج فاعليته في تنمية مهارات التفكير اإلبداعي. وأوصت بتبني استخدام الوسائط المتعددة وتضمين مناهج الحاسب بمواقف تعليمية باستخدام الوسائط المتعددة.

وأكد العمر ي (2018) على دور الحوسبة السحابية على تنمية مهار ات التفكير الإبداعي، وقد أعد لذلك معالجة تجريبية على مجموعة من طالب الصف العاشر في مقرر الحاسب االلي. وأظهرت نتائج التجربة الأثر الإيجابي لاستخدام تطبيقات الحوسبة السحابية على تنمية مهار ات التفكير الإبداعي. أما أبو الخليل وأبو مطحنة )2020( فقد اهتموا بمعرفة أثر استخدام الويب كويست على تنمية مهارات

التفكير اإلبداعي، وذلك بإعداد معالجة تجريبه لمعرفة أثر برنامج قائم على الويب كويست لتنمية مهارات التفكير الإبداعي لمجموعة من طالبات الصف الأول في مقرر الحاسب الالي. وظهرت نتائج إيجابية في تنمية التفكير اإلبداعي. وشجعوا المعلمين على استخدامها لتدريس مقرر الحاسب االلي.

كما أشار عسير ي (2021) إلى دور تطبيقات الهواتف الذكية وأثر ها الإيجابي لتنمية مهار ات التفكير الإبداعي على طلاب الصف الأول الثانوي. وأوصى باستخدام تطبيقات الهواتف الذكية في العملية التعليمية لما لها من أثر في تنمية التفكير اإلبداعي، وضرورة االهتمام واالستفادة من تجارب الدول السابقة في ذلك.

ومن خالل الدراسات السابقة اتضح أن دراسة أبو مطحنة )2018( والعمري )2018( وأبو الخليل وأبو مطحنة (2020) وكذلك دراسة العسيري (2021) قد اتفقت على دور التقنية الإيجابي في تنمية التفكير الإبداعي للمتعلمين. وتشابهت دراستنا مع دراسة أبو مطحنة (2018) والعمري (2018) وأبو الخليل وأبو مطحنة (2020) في اتباع المنهج التجريبي بينما اتبعت دراسة العسيري (2021) المنهج الوصفي التحليلي. كما اتفقت دراستنا مع دراسة أبو مطحنة )2018( وأبو الخليل وأبو مطحنة )2020( في المقياس حيث تم استخدام مقياس تورانس للتفكير لإلبداعي، بينما أعد العمري ) 2018)مقياس خاص بالتفكير اإلبداعي. واختلفت دراستنا عن الدراسات المذكورة سابقا في نوع التقنية المستخدم حيث اتجهت إلى استخدام التقنية في تطبيقات التدوين البصري اإللكتروني ودراسة أثرها في تنمية التفكير اإلبداعي.

من خالل استعراض االدبيات السابقة، أظهرت الدراسات أهمية استخدام الوسائل والتطبيقات اإللكترونية المختلفة أثناء عملية التعلم في الصف وان لها أثر كبير وبارز في تنمية مهارات التفكير اإلبداعي لدى المتعلمين. لذا تم استخدام أسلوب التدوين البصري اإللكتروني في تنمية مهارات التفكير اإلبداعي للمتعلمين؛ حيث أن تدوين المعلومات والدروس بطريقة بصرية يسهم في ربط المعلومات ببعضها ويوسع حدود ومدارك التفكير لديهم، باإلضافة إلى أنها تنمي للمتعلم إمكانية وصف تصوراته وفهمه للمواضيع باستخدام الرسومات والرموز واالشكال مع إضافة بعض الصور والكلمات، مما يسهم في تفجير الطاقات اإلبداعية وتنمية التفكير اإلبداعي لديهم.

# **إجراءات ومنهجية البحث منهج البحث:**

اتبع هذا البحث المنهج التجريبي ذي التصميم شبة التجريبي؛ وذلك لمالئمته لطبيعة وأهداف البحث. حيث يعرفه العساف )2013 303,p )بأنه:" المنهج الذي يستطيع من خالله الباحث أن يعرف أثر المتغير المستقل على المتغير التابع". ولتحقيق هدف هذا البحث ومعرفة أثر المتغير المستقل )التدوين البصري اإللكتروني( في تنمية المتغير التابع )التفكير اإلبداعي(، سيتم اعتماد التصميم شبة التجريبي ذي المجموعة الواحدة باستخدام القياسين القبلي والبعدي حيث سيتم تطبيق التجربة على مجموعة واحدة تتعرض للمتغير المستقل (التدوين البصري الإلكتروني) وقياس أثر هذا المتغير على

المتغير التابع (التفكير الإبداعي) لنفس المجموعة قبل تنفيذ هذه التجربة وبعد تنفيذها. وتم تصميم التجربة كما في الجدول التالي:

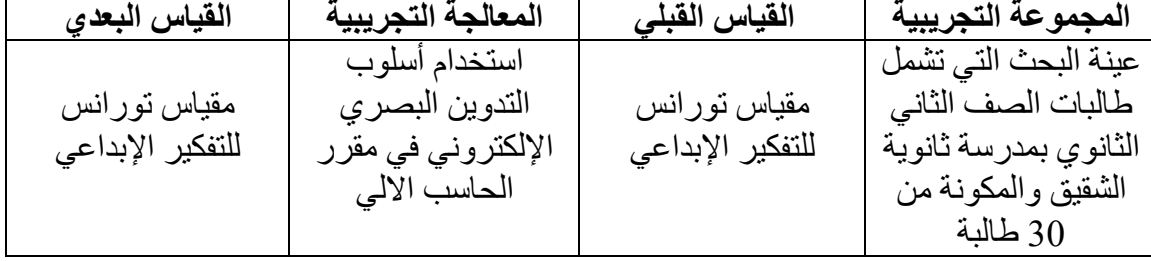

**جدول )1(: التصميم شبة التجريبي للبحث**

**مجتمع البحث وعينته:**

**مجتمع البحث:**

يتكون مجتمع البحث من طالبات الصف الثاني الثانوي بمدرسة ثانوية الشقيق بمحافظة الدرب، بمنطقة صبيا للفصل الدراسي الثاني لعام 1443 هـ.

**عينة البحث:**

اختيرت عينة البحث من مجتمع البحث بشكل قصدي؛ ولذلك لمناسبة العينة ألغراض البحث. وتتكون من مجموعة من طالبات الصف الثاني الثانوي بمدرسة ثانوية الشقيق والمكونة من )30( طالبة**.** وتتكون العينة من مجموعة واحدة تدرس باستخدام التدوين البصري اإللكتروني.

- **أدوات البحث:**
- **.**1 **دليل استخدام التدوين البصري اإللكتروني**

لتحقيق أغراض البحث تم إعداد دليل ارشادي يوضح مفهوم التدوين البصري اإللكتروني وأهميته وخطواته، قواعد التدوين البصري الجيد إضافة إلى أهم العناصر األساسية للتدوين البصري االلكتروني وأهم مهارات التدوين البصري، كما أحتوى الدليل على شرح مفصل لبرنامج sketchbook وتم عرض الدليل على محكمين من ذوي االختصاص الستطالع آرائهم عن مدى وضوح الدليل والمحتوى المقدم، واقتراح أي تعديالت يرونها مناسبة، وتم االخذ بآراء المحكمين وفق ما أشاروا إليه من تعديالت في الدليل.

**.**2 **مقياس تورانس للتفكير اإلبداعي:**

تم استخدام مقياس تورانس للتفكير الإبداعي الصورة اللفظية(أ) حيث قننه الدكتور محمد حمزة أمير خان (1991)، ويعد من أكثر المقاييس شيوعا إضافة إلى أنه مقنن في المنطقة الغربية. ويتكون مقياس تورانس للتفكير الإبداعي الصورة اللفظية(أ) من سبع نشاطات و هي:

> 1. توجيه الأسئلة: أن يطرح المفحوص عده أسئلة استفسارية عن حدث معين. 2. تخمين الأسباب: أن يضع المفحوص عدة أسباب ممكنه أدت الى وقو ع الحادث.

> > **= 996 =**

.3 تخمين النتائج: أن يضع المفحوص عده نتائج ممكنه لهذا الحادث. .4 تحسين االنتاج: أن يضع المفحوص عدد من االقتراحات التي تمكن من تطوير شيء معين. .5 االستخدامات البديلة: أن يذكر المفحوص استخدامات بديله وغير معتادة لشيء معين. .6 األسئلة غير الشائعة: أن يضع المفحوص أسئلة غير شائعة حول شيء معين. .7 افترض ان: يضع المفحوص توقعات وخياالت لموقف من المفترض حدوثها.

**وتصحح اختبارات تورانس للتفكير اإلبداعي في ضوء أبعاد أربعة والتي عرفها جروان )،1998 99p )كاالتي:**

.1 الطالقة وتعني "القدرة على توليد عدد كبير من البدائل، أو المفردات، أو األفكار، أو االستعماالت عند الاستجابة لمثير معين، والسرعة في توليدها".

2. المرونة وتعني "القدرة على توليد أفكار متنوعة ليست من الأفكار المتوقعة عادة، وتوجيه مسار التفكير أو تحويله مع تغير المثير أو متطلبات الموقف".

.3 االصالة وتعني" الجودة والتفرد".

.4 التفاصيل وتعني "القدرة على إضافة تفاصيل جديدة ومتنوعة لفكرة أساسية ثم انتاجها".

وتحسب الدرجة الكلية بمجموع درجات هذه الابعاد الأربعة. وحيث أن البحث الحالي يقتصر على قياس مهارات التفكير اإلبداعي في ضوء ثالثة أبعاد فقط وهي الطالقة والمرونة واالصالة فقد اقتصرت الباحثتان على ستة انشطة التي تقيس مهارة المرونة والطالقة واالصالة، حيث أشار تورانس)1974( إلى أنه ال توجد درجة مرونة للنشاط السادس. كما أوصى تورانس بحذف النشاط السادس باعتبار أن البحوث إشارات الى عدم إسهامه في الصدق التنبؤي للدرجة الكلية لالختبار )أبو جادو،2003). وعليه تتألف الصورة اللفظية لاختبار تورانس في البحث الحالي من ستة انشطة وهي: توجيه الأسئلة، تخمين الأسباب، تخمين النتائج، تحسين الانتاج، الاستخدامات غير المألوفة وأفترض أن. ويستغرق حل كل نشاط سبع دقائق بمجموع 42 دقيقة مع ضرورة االلتزام بتعليمات االختبار )الروسان، 1996(.

#### **طريقة تصحيح االختبار**

تمت إجراءات تصحيح االختبار على النحو التالي:

- .1 إعداد نموذج تصحيح استجابات الطالبات ونماذج لرصد الدرجات.
	- .2 قراءه دليل التصحيح، مع مراعاة التنظيم الذي قام عليه الدليل.
- .3 إعادة قراءة دليل التصحيح مع إجابات الطالبات وتحديد ما إذا كانت اإلجابة يمكن تصحيحها أي ذات صلة بالنشاط حيث ال يتم تصحيح اإلجابات التي ال تكون ذات صلة بالنشاط.
	- .4 تحديد قوائم الفئات لمهارة المرونة وقوائم األوزان لمهارة االصالة.
- **= 997 =** 5. تعطي للطالبة درجة الطلاقة بناء على عدد الأفكار ذات الصلة في كل نشاط، وتعطي للطالبة درجة المرونة بناء على عدد الفئات لإلجابات في كل نشاط، أما درجة االصالة فتحسب بناء على قائمة الأوزان ونسبة تكرار الإجابة في العينة بحيث أن الإجابة التي تتكرر بنسبة 5% فأكثر تأخذ صفرا واالجابة التي تتكرر بنسبة %2 - %4,99 تأخذ درجة واحدة، أما اإلجابة التي تكررت بنسبة أقل من %2 والتي يظهر فيها الخيال والتفكير اإلبداعي تأخذ درجتان.

- 6. تحصل الطالبة على الدرجة الكلية في اختبار تورانس للتفكير الإبداعي الصورة اللفظية (أ) وهي مجموع الدرجات الكلية التي تحصل عليها في أبعاد الطالقة، المرونة واالصالة. **خطوات اجراء البحث:** 1. اختيار تطبيق (Sketchbook) وهو تطبيق رسم وتصميم مجاني يعمل على الأجهزة اللوحية وسطح المكتب يحتوي على كراس للرسم وألوان وفرش رسم متعددة. .2 إعداد دليل ارشادي للمتعلم تدريبي حول أساسيات التدوين البصري والبرنامج المستخدم. **.3** تحديد العينة المستهدفة من طالبات الصف الثاني الثانوي بمدرسة ثانوية الشقيق. .4 تحديد حدود البحث الموضوعية المتمثلة في مقرر الحاسب االلي للصف الثاني الثانوي، وحدة تقنيات وبرمجة الأجهزة الذكية ووحدة الخدمات الإلكترونية. .5 تحكيم دليل التدوين البصري من قبل خبراء ومحكمين مختصين في المجال. .6 الحصول على موافقة لتطبيق أداة البحث على عينة البحث. .7 البدء بتنفيذ التجربة وتطبيق أدوات البحث وهي اختبار تورانس للتفكير اإلبداعي القبلي. 8. استخدام أسلوب التدوين البصري مع عينة البحث بالاعتماد على الحقيبة التدريبية للمعلم. .9 تطبيق االختبار البعدي لمقياس تورانس للتفكير اإلبداعي. .10تصحيح االختبار القبلي والبعدي لمقياس تورانس للتفكير اإلبداعي باتباع دليل التصحيح لمقياس تورانس للتفكير اإلبداعي. .11جمع البيانات وترميز ها وإدخالها في الحاسب من أجل تحليلها باستخدام البرنامج االحصائي .SPSS .12اجراء التحليالت اإلحصائية الختبار فرضيات البحث. .13 عرض نتائج البحث وتفسيرها. .14وضع العديد من التوصيات اعتماداً على نتائج البحث، واقتراح عناوين ألبحاث مستقبلية. **األساليب اإلحصائية المستخدمة:** .1 المتوسطات واالنحرافات المعيارية الستجابات الطالبات في االختبارين القبلي والبعدي للتفكير اإلبداعي. 2. اختبار ت(Pried sample t-test) للعينات المرتبطة لقياس الفروق بين متوسط درجات الاختبار القبلي واالختبار البعدي للتفكير اإلبداعي..
- 3. معادلة كوهين (Cohen's D) لمعرفة أثر المتغير المستقل (التدوين البصري الإلكتروني) على المتغير التابع (مهارات التفكير الإبداعي) في العينات المرتبطة.

**نتائج البحث ومناقشتها نتائج البحث:** لإلجابة عن أسئلة البحث تم استخدام اختبار تورانس للتفكير اإلبداعي قبليا وبعديا، لقياس مهارات التفكير اإلبداعي لطالبات الصف الثاني الثانوي.

**= 998 =**

**أثر التدوين البصري اإللكتروني في تنمية مهارة الطالقة:**

للتحقق من صحة الفر ض الأول الذي يشير إلى وجود فروق دالة احصائيا عند مستوى الدلالة )0.05( بين متوسط درجات الطالبات في االختبار القبلي واالختبار البعدي لمهارة الطالقة بعد استخدام أسلوب التدوين البصري االلكتروني لصالح االختبار البعدي، تم استخدام اختبار ت للعينات المترابطة test-t sample Paired وكانت النتائج كما يلي:

**جدول (2(: نتائج معنوية الفروق بين متوسط درجات الطالبات في االختبار القبلي واالختبار البعدي بعد استخدام أسلوب التدوين البصري اإللكتروني بالنسبة لمهارة الطالقة**

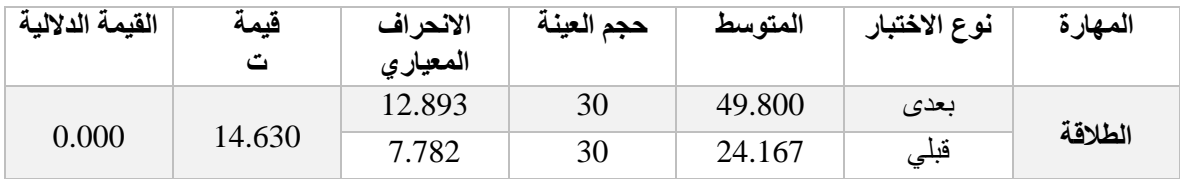

يتضح من خالل الجدول السابق أن قيمة ت تساوي )14.63( حيث تمثل الفرق بين االختبار القبلي والبعدي لمهارة الطالقة، وأن القيمة الداللية لالختبار تساوي )0.000( وهي أقل من (0.05( مما يعني وجود فروق معنوية إيجابية لاستخدام التدوين البصري الإلكتروني في تنمية مهارة الطلاقة لدى طالبات الصف الثاني الثانوي في مادة الحاسب الالي، وذلك بدرجة ثقة 95%، حيث أرتفع متوسط درجات الطالبات في مهارة الطالقة في االختبار القبلي من )24.167) الى (49.800( في االختبار البعدي، وذلك كما هو موضح بالشكل التالي:

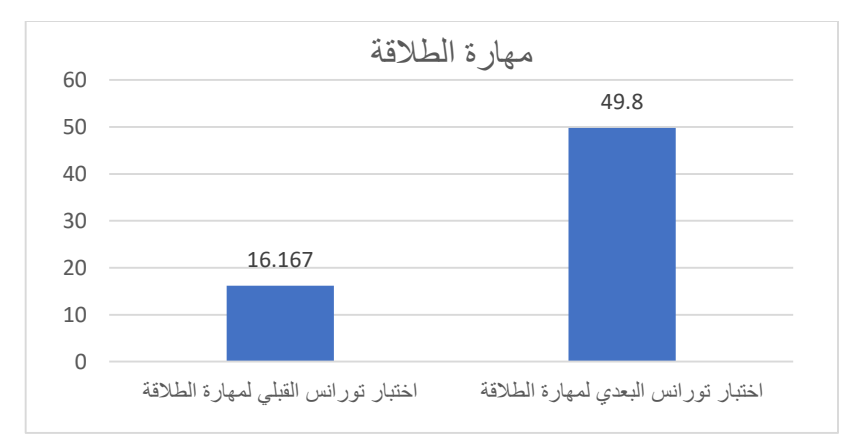

**شكل )2(: الفرق بين متوسط درجات الطالبات في االختبار القبلي واالختبار البعدي بعد استخدام أسلوب التدوين البصري اإللكتروني بالنسبة لمهارة الطالقة.**

**= 999 = ولإلجابة عن سؤال ما أثر استخدام التدوين البصري االلكتروني في تنمية مهارة الطالقة لدى طالبات الصف الثاني الثانوي في مادة الحاسب االلي؟** تم حساب حجم التأثير لتحديد الداللة العملية ومعرفة حجم أثر المتغير المستقل على المتغير التابع، وذلك باستخدام معادلة (D s'Cohen )حيث حدد ثالثة مستويات لحجم التأثير كما في الجدول التالي:

#### **جدول )3(: مستويات حجم التأثير لمعيار D s'Cohen:**

حيث كانت قيمته تساوي 2.671 لنتائج االختبار القبلي والبعدي لمهارة الطالقة، وبالرجوع

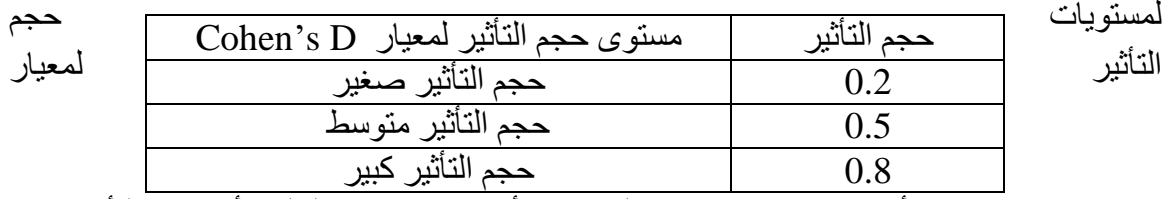

نبين أن قيمة  $\it cohen's \ d \sim \it cohen's \ d$  المحسوبة أكبر من  $0.8$  وبالتالي فأن حجم التأثير كبير  $(\it cohen's \ d)$ الستخدام أسلوب التدوين البصري اإللكتروني في تنمية مهارة الطالقة**.**

**أثر التدوين البصري اإللكتروني في تنمية مهارة المرونة:**

للتحقق من صحة الفرض الثاني الذي يشير إلى وجود فروق دالة احصائيا عند مستوى الداللة )0.05( بين متوسط درجات الطالبات في االختبار القبلي واالختبار البعدي لمهارة المرونة بعد استخدام أسلوب التدوين البصري اإللكتروني لصالح االختبار البعدي، تم استخدام اختبار ت للعينات المترابطة test-t sample Paired وكانت النتائج كما يلي:

**جدول )4(: نتائج معنوية الفروق بين متوسط درجات الطالبات في االختبار القبلي واالختبار البعدي بعد استخدام أسلوب التدوين البصري اإللكتروني بالنسبة لمهارة المرونة**

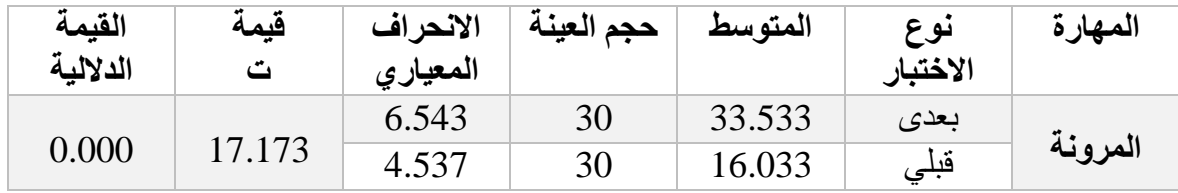

يتضح من خالل الجدول السابق أن قيمة ت تساوي )17.173( حيث تمثل الفرق بين االختبار القبلي والبعدي لمهارة المرونة، وأن القيمة الداللية لالختبار تساوي )0.000( وهي أقل من (0.05( مما يعني وجود فروق إيجابية معنوية لاستخدام التدوين البصري الإلكتروني في تنمية مهارة المرونة لدى طالبات الصف الثاني الثانوي في مادة الحاسب الالي، وذلك بدرجة ثقة 95%، حيث أرتفع متوسط درجات الطالبات في مهارة المرونة في الاختبار القبلي من (16.033) إلى(33.533) في الاختبار البعدي،وذلك كما هو موضح بالشكل التالي:

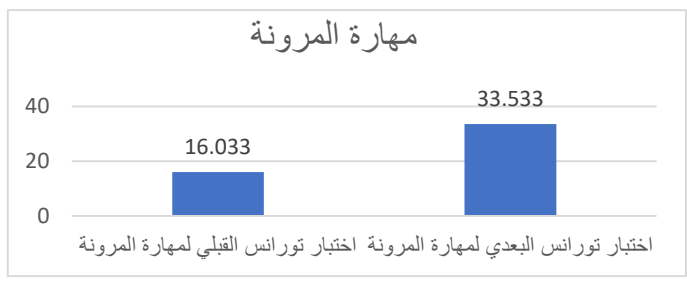

**شكل )3(: الفرق بين متوسط درجات الطالبات في االختبار القبلي واالختبار البعدي بعد استخدام أسلوب التدوين البصري اإللكتروني بالنسبة لمهارة المرونة**

 **ولإلجابة عن سؤال ما أثر استخدام التدوين البصري اإللكتروني في تنمية مهارة المرونة لدى طالبات الصف الثاني الثانوي في مادة الحاسب االلي؟** تم حساب حجم التأثير لتحديد الداللة العملية ومعرفة حجم أثر المتغير المستقل على المتغير التابع، وذلك باستخدام معادلة )D s'Cohen )حيث كانت قيمته تساوي 3.135 لنتائج االختبار القبلي والبعدي لمهارة المرونة، وبالرجوع لمستويات حجم التأثير لمعيار (cohen's d) الموضحة في جدول (3) تبين أن قيمة للمحسوبة أكبر من 0.8 وبالتالي فأن حجم التأثير كبير لاستخدام أسلوب التدوين  $\it cohen's\ d$ البصري اإللكتروني في تنمية مهارة المرونة**.**

**أثر التدوين البصري اإللكتروني في تنمية مهارة األصالة:**

للتحقق من صحة الفرض الثالث الذي يشير إلى وجود فروق دالة احصائيا عند مستوى الداللة )0.05( بين متوسط درجات الطالبات في االختبار القبلي واالختبار البعدي لمهارة األصالة بعد استخدام أسلوب التدوين البصري اإللكتروني لصالح االختبار البعدي، تم استخدام اختبار ت للعينات المترابطة test-t sample Paired وكانت النتائج كما يلي:

**جدول )5(: نتائج معنوية الفروق بين متوسط درجات الطالبات في االختبار القبلي واالختبار البعدي بعد استخدام أسلوب التدوين البصري اإللكتروني بالنسبة لمهارة األصالة.**

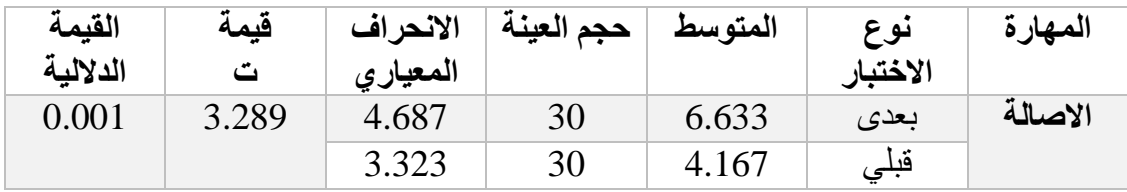

#### **= 1001 =**

يتضح من خالل الجدول السابق ما يلي أن قيمة ت تساوي )3.289( حيث تمثل الفرق بين الاختبار القبلي والبعدي لمهارة الأصالة، وأن القيمة الدلالية للاختبار تساوي (0.001) وهي أقل من (0.05) مما يعني وجود فروق إيجابية معنوية لاستخدام التدوين البصري الإلكتروني في تنمية مهارة الأصالة لدى طالبات الصف الثاني الثانوي في مادة الحاسب الالي، وذلك بدرجة ثقة 95%، حيث ارتفع متوسط درجات الطالبات في مهار ة الأصالة في الاختبار القبلي من (4.167) الى(6.633) في االختبار البعدي، وذلك كما هو موضح بالشكل التالي:

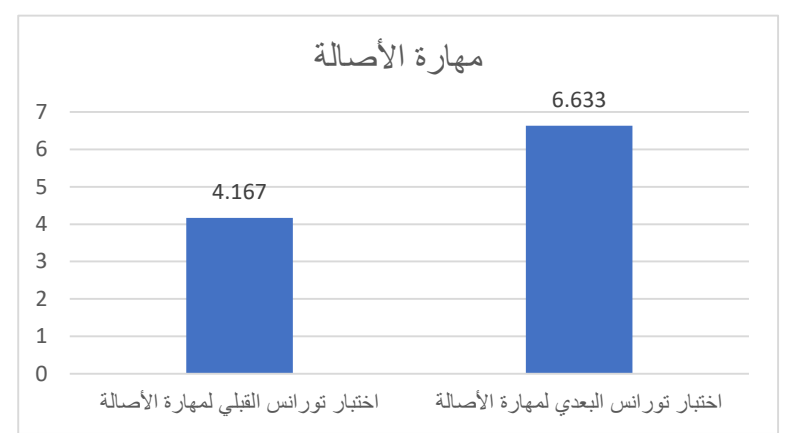

**شكل (4(: الفرق بين متوسط درجات الطالبات في االختبار القبلي واالختبار البعدي بعد استخدام أسلوب التدوين البصري اإللكتروني بالنسبة لمهارة األصالة.**

 **ولإلجابة عن سؤال ما أثر استخدام التدوين البصري اإللكتروني في تنمية مهارة األصالة لدى طالبات الصف الثاني الثانوي في مادة الحاسب االلي؟** تم حساب حجم التأثير لتحديد الداللة العملية ومعرفة حجم أثر المتغير المستقل على المتغير التابع، وذلك باستخدام معادلة )D s'Cohen )حيث كانت قيمته تساوي 0.600 لنتائج االختبار القبلي والبعدي لمهارة األصالة، وبالرجوع لمستويات حجم التأثير لمعيار (cohen's d) الموضحة في جدول (3) تبين أن قيمة للمحسوبة أكبر من 0.5 وبالتالي فإن حجم التأثير متوسط لاستخدام أسلوب التدوين  $\it cohen's\ d$ البصري اإللكتروني في تنمية مهارة األصالة**.**

**أثر التدوين البصري اإللكتروني في تنمية التفكير اإلبداعي:**

للتحقق من صحة الفرض الرابع الذي يشير إلى وجود فروق دالة احصائيا عند مستوى الداللة )0.05( بين متوسط درجات الطالبات في االختبار القبلي واالختبار البعدي للتفكير اإلبداعي بعد استخدام أسلوب التدوين البصري اإللكتروني لصالح االختبار البعدي، تم استخدام اختبار ت للعينات المترابطة test-t sample Paired وكانت النتائج كما يلي:

**جدول )6(: نتائج معنوية الفروق بين متوسط درجات الطالبات في اختبار مهارات التفكير اإلبداعي القبلي والبعدي بعد استخدام أسلوب التدوين البصري اإللكتروني**.

| القيمة<br>الدلالية | قيمة   | الانحراف<br>المعيارى | حجم<br>العينة | المتوسط | نوع<br>الإختبار | المهارة           |
|--------------------|--------|----------------------|---------------|---------|-----------------|-------------------|
| 0.000              | 15.700 | 22.191               | 30            | 89.967  | بعدى            | مجموع<br>المهارات |
|                    |        | 13.996               | 30            | 44.367  | قبلى            |                   |

يتضح من خالل الجدول السابق ما يلي أن قيمة ت تساوي )15.700( حيث تمثل الفرق بين الاختبار القبلي والبعدي للتفكير الإبداعي، وأن القيمة الدلالية للاختبار تساوي (0.000) وهي أقل من (0.05) مما يعني فروق إيجابية معنوية لاستخدام التدوين البصري الإلكتروني في تنمية التفكير اإلبداعي لدى طالبات الصف الثاني الثانوي في مادة الحاسب االلي، وذلك بدرجة ثقة ،%95 حيث ارتفع متوسط درجات الطالبات في اختبار تور انس للتفكير الإبداعي في الاختبار القبلي من (44.367) إلى(89.967( في االختبار البعدي، وذلك كما هو موضح بالشكل التالي:

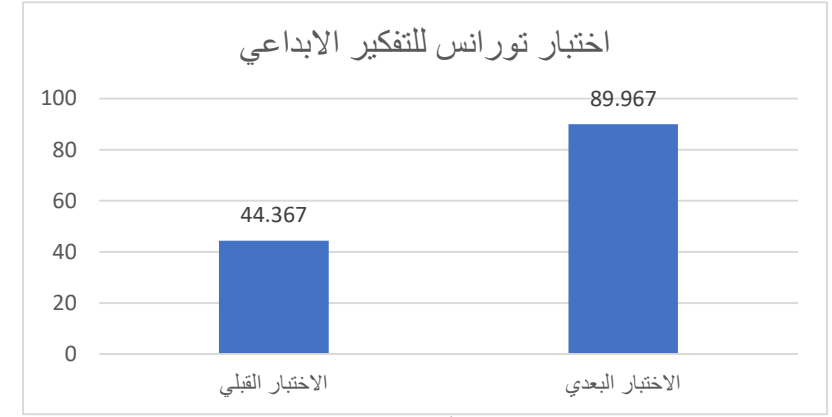

**شكل (5(: الفرق بين متوسط درجات الطالبات في اختبار التفكير اإلبداعي القبلي والبعدي بعد استخدام أسلوب التدوين البصري اإللكتروني**.

 **ومن خالل اإلجابات عن األسئلة الفرعية السابقة نتوصل إلى اإلجابة على السؤال الرئيس والذي ينص على ما أثر استخدام التدوين البصري اإللكتروني في تنمية التفكير اإلبداعي لدى طالبات الصف الثاني الثانوي في مادة الحاسب االلي؟**

تم حساب حجم التأثير لتحديد الداللة العملية ومعرفة حجم أثر المتغير المستقل على المتغير التابع، وذلك باستخدام معادلة (Cohen's D) حيث كانت قيمته تساوي 2.866 لنتائج الاختبار القبلي والبعدي لاختبار التفكير الإبداعي ككل، وبالرجوع لمستويات حجم التأثير لمعيار  $0.8$  الموضحة في جدول (3) تبين أن قيمة  $\emph{cohen's d}$  المحسوبة أكبر من  $(cohen's\ d)$ وبالتالي فأن حجم التأثير كبير الستخدام أسلوب التدوين البصري اإللكتروني في تنمية التفكير اإلبداعي**.**

**= 1003 =**

**مناقشة النتائج:**

يتضح من نتائج البحث الحالي وجود فروق ذات داللة إحصائية بين متوسط درجات الطالبات في تطبيق اختبار تورانس للتفكير اإلبداعي لصالح االختبار البعدي ويرجع ذلك إلى أثر التدوين البصري الإلكتروني في تنمية مهارات التفكير الإبداعي (الطلاقة، المرونة، الأصالة) لدى الطالبات. حيث ساهم التدوين البصري اإللكتروني في تمكين الطالبات من التأمل والتفكير اإلبداعي ومكنهن من إنتاج خبرات جديدة ومحفزة ومتميزة وهذا ما أشارت اليه دراسة الزهراني )2019(.

وبالتالي تتفق نتائج البحث الحالي مع دراسة كل من (Miles,2014) و(Dimeo,2016) و(2017 .,al el ,Hjeltness-Paepcke )والتي أشارت إلى فاعلية التدوين البصري في التعليم بصفة عامة وفي تنمية بعض المهارات بصفة خاصة. كما تتفق مع دراسة )أبو مطحنة، 2018( و )العمري، 2018( و )عسيري، 2021( من حيث ضرورة تنمية مهارات التفكير اإلبداعي من خالل توظيف تقنيات واستراتيجيات تعلم حديثة.

كما تتفق نتائج البحث الحالي مع ما توصلت إليه دراسة كل من ),2017Hutton )و (2017 .,al el ,Hjeltness-Paepcke )و )عز الدين، 2017( من حيث أن التدوين البصري يزيد من عمق التفكير لدى المتعلمين و يمكنهم من القيام بدور نشط وفعال ويولد لديهم الأفكار وينمي جوانبهم اإلبداعية وهذا ما يعزز لدى المتعلمين العديد من المهارات ويطورها مثل التفكير اإلبداعي. كما تتفق مع دراسة (العزام،2019) والتي دلت على وجود فروق بين متوسط درجات الطالبات في القياسين القبلي والبعدي لاختبار التفكير الإبداعي يرجع ذلك إلى استخدام التدوين البصري في التعلم.

وتعزو الباحثتان ذلك الفرق بين درجات الطالبات في التطبيق القبلي والبعدي الختبار تورانس إلى توظيف التدوين البصري اإللكتروني في التعلم قد يرجع لألسباب التالية:

- أن التعلم من خالل التدوين البصري اإللكتروني أكثر متعة وتشويق حين أتاح للمتعلمات فرصة التأمل والتفكير اإلبداعي والثقة بالنفس.

- اتاحة التدوين البصري اإللكتروني للمتعلمات أعاد إمكانية صياغة المعلومات والتعبير عنها باألسلوب االنسب لهن، وإنتاج أفكار جديدة.

- استخدام طريقة التدوين البصري اإللكتروني توافقت مع رغبات المتعلمات من حيث استخدام طريقة جديدة محفزة للتفكير.

- ساعد البرنامج المستخدم )SketchBook )من توفير بيئة تعليمية مريحة للمتعلمات تشعرهن بنوع من الحرية ساعدتهن في إنتاج أفكار جديدة.

**التوصيات:**

في ضوء نتائج البحث الحالي يمكن التوصية بما يلي: - االهتمام بتوظيف التدوين البصري اإللكتروني في مراحل التعليم العام بمختلف المقررات الدراسية.

- عقد دورات تدريبية للمتعلمين لتدريبهم على استخدام التدوين البصري اإللكتروني.

- تبني التدوين البصر ي الإلكتر وني من قبل المعلمين و المشر فين كأحد الاستر اتيجيات الفعالة في تدريس مادة الحاسب االلي. - إثراء مناهج التعليم العام بمهارات التفكير اإلبداعي بحيث يتم تخطيط المنهج على ضوء مبادئ التدوين البصري اإللكتروني. **المقترحات:** امتداداً لما توصل إلية البحث تقتر ح الباحثتان إمكانية إجراء الدراسات التالية: -1 دراسة مماثلة للدراسة الحالية بمواد دراسية مختلفة وعلى مختلف مراحل التعليم.

-2 دراسات وبحوث حول فاعلية استخدام التدوين البصري اإللكتروني في التدريس لذوي االحتياجات الخاصة.

3- إجراء دراسات عن فاعلية أساليب أخرى لتنمية التفكير الإبداعي لدى الطلاب في مادة الحاسب االلي مع عينات أخرى.

-4 إجراء دراسات حول أثر استخدام التدوين البصري اإللكتروني في تنمية مهارات التفكير الناقد. -5 إجراء دراسات حول أثر استخدام التدوين البصري اإللكتروني في تنمية مهارة حل المشكالت.

#### **المراجع:**

ابن منظور، جمال الدين أبو الفضل. (1968). لسان العرب، المجلد الثامن. باب حرف العين والغين. بيروت: دار صادر ودار بيروت.

- أبو بشير، علاء (2016). أثر استخدام المحاكاة الحاسوبية في تنمية مهارات التفكير الإبداعي في مساق مبادئ الكهرباء لدى طلبة قسم فنون التلفزيون بكلية فلسطين التّقنية، رسالة ماجستير جامعة الأزّ هرّ ، غزة.
	- أبو جادو، صالح محمد ونوفل، محمد بكر . (2017). *تعليم التفكير (النظرية والتطبيق)،* ط.6، دار المسيرة.
- أبو كريم، حسني. (2013). أثر الرسم اليدوي الحر في تطوير قدرات الطالب على ابتكار الحلول الإبداعية في عمليات تصميم الجرافيك. مجلة الزرقاء للبحوث والدراسات االنسانية: جامعة الزرقاء - عمادة البحث العلمي، 13)2(، 78 - .103
- ابو مطحنة، بسمة حسن. )2018(. أثر التعليم بالوسائط المتعددة في تنمية مهارات التفكير اإلبداعي بمبحث الحاسوب لدى طالبات الصف الثامن الأساسي في محافظة مأدبا بالأردن. *مجلة العلوم التربوية والنفسية: المر*كز القومي للبحوث غزة، 25(25)، 85 - 106.
- أمير خان، محمد حمز ة. (1991). *تقنين إختبار تور انس للتفكير الابتكاري المصور النسخة (أ) على المنطقة الغر*بية من المملكة العربية السعودية .مجلة جامعة أم القرى للبحوث العلمية، س 3 , ع 4 ، 241 317. - مسترجع http://search.mandumah.com/Record/377من
- أمين، سري. (2010). *أثر استخدام برنامج كورت في تنمية التفكير الإبداعي لطلاب العمارة.* [رسالة ماجستير غير منشورة[. الجامعة التكنولوجية، العراق.
	- جروان، فتحي عبد الرحمن (1998). *تعليم التفكير مفاهيم وتطبيقات*. ط.1، العين: دار الكتاب الجامعي.

**= 1005 =**

- جروان، فتحي. (2008). *الموهبة، التفوق والإبداع. ط*.3، دار الفكر.
- جروان، فتحي. (2009). *الإبداع، مفهومة، معاييره، ومكوناته، ونظرياته، خصائصه ومراحله،* دار الفكر للطباعة والنشر.

جروان، فتحي. (2013). *تعليم التفكير: مفاهيم وتطبيقات*. ط.6، دار الفكر.

جغليف، محمود إبراهيم أحمد. (2007). *أثر استخدام كل من التعلم التعاوني والعصف الذهني في تنمية التفكير* الإبداعي والاحتفاظ بمهاراته من خلال تدريس مفاهيم السيرة النبوية لطلبة المرحلة الأساسية في الأردن ]رسالة دكتوراه غير منشورة[ جامعة عمان العربية.

الحارثي، إبراهيم. (2009). *تعليم التفكير .* الروابط العالمية للنشر والتوزيع.

- حجازي، سناء محمد. (2006) سيكولوجية الإبداع، تعريفه وتنميته وقياسه لدى الأطفال، دار الفكر العربي، القاهرة، مصر.
- الخزيم، خالد محمد و[ا](javascript:document.getElementById() [لغامدي، محمد بن فهم بن ثواب.](javascript:document.getElementById() )2016(. تحليل محتوى كتب الرياضيات للصفوف العليا للمرحلة الإبتدائية بالمملكة العربية السعودية في ضوء مهارات القرن الحادي والعشرين، *مجلة رسالة التربية* وعلم النفس، الجمعية السعودية للعلوم التربوية والنفسية، ع(53)، 61-88.
- الخشخشي، حسام. (2017). أثر انموذج ياكر البنائي (CLM) في التحصيل وتنمية التفكير الإبداعي لدى طالبات الصف الخامس الأدبي في مادة التاريخ الأوربي، مجلَّة كلية التربية الأساسي للعلوم التربوية والانسانية جامعة بابل،. ع)31(، .684-668
- الداهري، عصام حبيب حسن. (2015). فاعلية استخدام نظرية التعلم المستند إلى الدماغ في تدريس مادة الكيمياء في التحصيل والتفكير اإلبداعي لدى طالب الصف الخامس العلمي في العراق ]رسالة ماجستير غير منشورة[. جامعة آل البيت، المفرق.
- دناوي، مؤيد أسعد. (2008). تطوير مهارات التفكير الإبداعي: تطبيقات على برنامج كورت. ط 1، عالم الكتاب الحديث، أربد.
- الروسان، فاروق. (1996). *سيكولوجية الأطفال غير العاديين* -مقدمة في التربية الخاصـة، ط2، عمان، دار الفكر للطباعة والنشر والتوزيع.
- زهران، العزب محمد العزب. (2018). تدريس الرياضيات وتنمية مهارات التفكير لدى الطلاب *المجلة الدولية* للبحوث في العلوم التربوية: المؤسسة الدولية لآفاق المستقبل، 1(1)، 161 - 223.
- الز هراني، منى بنت محمد. (2019). توظيف التدوين الرسومي الإلكتروني وفاعليته في تنمية مهارات التعلم النشط والاتجاهات لدى طالبات جامعة الأميرة نورة بنت عبد الرحمن. *مجلة الفتح، 77*، 193- 241.

السرور، ناديا. (2002). *مقدمة في الإبداع.* دار وائل للنشر.

- سالمة، وفاء زكي محمد.)2018(. فاعلية توظيف تقنيات رقمية في تدريس مبحث العلوم لتنمية مهارات التفكير *الإبداعي لدى طالبات الصف التاسع الأساسي بغزة* [رسالة دكتوراه غير منشورة]، الجامعة الإسلامية (غزة)، غزة
	- سليمان، سناء. (2011). *التفكير : أساسياته وانواعه.. تعليمة وتنمية مهار اته،* ط.1، عالم الكتب

**= 1006 =**

السويدان، طارق محمد والعدلوني، محمد أكرم. (2004). *مبادئ الإبداع،* ط.3، قرطبة للنشر والتوزيع.

شاكر، هالة. (2010). *إدارة الصفوف،* دار البداية ناشرون وموز عون.

شحاته، الهام. وخليل، داليا. )2020(، فاعلية استخدام التدوين البصري لتنمية المهارات المعرفية في تدريس مقررات التصميم. مج*لة العمارة والفنون والعلوم الانسانية*، ع(5)، 241-260.

طافش، محمود. (2004). *تعليم التفكير: مفهومه، أساسياته، مهاراته،* دار جهينة للنشر والتوزيع.

عاشور، هيا (2015). فاعلية برنامج قائم على نظرية تريز في تنمية مهارات التفكير الإبداعي ومهارات التواصل الرياضي لدى طالبات الصف الخامس، رسالة ماجستير. الجامعة اإلسالمية فلسطين.

عامر، حنان. (2009(. نظرية الحل اإلبداعي للمشكالت تريز *.TRIZ* ، دار ديبونو للصحافة والنشر والتوزيع.

عبد العزيز، سعيد. (2009). تعليم التفكير ومهاراته، ط.2، دار الثقافة للنشر والتوزيع.

- العادلي، رواء (2017). أثر استراتيجية الإثارة العشوائية في تحصبي. مادة الجغرافيا وتنمية التفكير الإبداعي لدى طالبات الصف الخامس الأدبي، مجلة كلية التربية الأساسية للعلوم التربوية والانسانية جامعة بابل، ع(31)، .630-654
- العتوم، عدنان يوسف والجراح، عبد الناصر ذياب وبشارة، موفق. (2019). *تنمية مهارات التفكير نماذج نظرية* وتطبيقات عملية، ط،8. دار المسيرة للنشر والتوزيع والطباعة.
- عز الدين، سحر. (2017). فاعلية استخدام المنظمات الرسومية في تنمية التحصيل وخفض العبء المعرفي المصاحب لحل المشكالت الخوارزمية في الكيمياء وأساليب التعلم المفضلة لدى طالبات المرحلة الثانوية بالمملكة العربية السعودية. المجلة الدولية للبحوث التربوية، 41)2(، .77-124
- العزام، نورة بنت رشيد بن عبد الله، و الدغيم، خالد بن إبراهيم بن صالح. (2019). *فاعلية برنامج قائم على التدوين* البصري *Notes Sketch* في تنمية التحصيل ومهارات التفكير اإلبداعي في الكيمياء لدى طالبات الصف *الأول الثانوي* (رسالة ماجستير غير منشورة). جامعة القصيم، القصيم. مسترجع من http://search.mandumah.com/Record/1035287

العساف، صالح بن حمد. (2013). *المدخل الى البحث في العلوم السلوكية،* دار الزهراء.

- عسيري، نجلاء عمر . (2019) التفكير الابتكاري وعلاقته بمفهوم الذات لدى طالبات جامعة الإمام محمد بن سعود اإلسالمية بالرياض، رسالة ماجستير، جامعة االمام، الرياض.
- العمري، أبو بكر عبد الله، وعيادات، يوسف أحمد. (2018). *أثر السحب المحوسبة في التفكير الإبداعي في مبحث* الحاسوب لدى طلبة الصف العاشر في مديرية الأغوار الشمالية للتربية والتعليم [رسالة ماجستير غير منشورة[ جامعة اليرموك.
- العنزي، أمير ة عبيد خل. (2013). ف*اعلية برنامج تعليمي مبني على المنظمات البصرية في تنمية التفكير الإبداعي والتحصيل في العلوم لدى طالبات الصف التاسع في الكويت* [رسالة ماجستير غير منشورة] جامعة الخليج العربي، المنامة.
- العنزي، عبد الهادي والحسين، أحمد (2017). مدى تضمين كتب الرياضيات لمهارات التفكير الإبداعي. المجلة العلمية إدارة البحوث والنشر العلمي، 33)2(.

**= 1007 =**

الفتلاوي، سهيلة. (2003). *الكفايات التدريسية، المفهوم التدريب الأداء*، دار الشروق.

قنديل، أحمد (2008). *المناهج الدر اسية الواقع والمستقبل،* مصر العربية للنشر والتوزيع.

- كرم الدين، ليلى أحمد السيد، السرسي، أسماء أحمد، وحسين، دينا محمد علي. (2017). فاعلية إستخدام الخرائط الذهنية لتنمية التفكير الإبداعي لدى أطفال ما قبل المدرسة. *مجلة در اسات الطفولة: جامعة عين شمس - كلية* الدر اسات العليا للطفولة، 20(76)، 87 - 93.
- المحمود، فداء أحمد عبد الهادي. (2006). *أثر برنامج تدريبي في مهارات الرسم على تنمية مهارات التفكير* ا*لإبداعي لدى طالبات الصف العاشر الأساسي،* [رسالة ماجسّتير غير منشورة] جامعة اليرموك.
- مشتهى، رامي رياض. (2015). فاعلية توظيف تقنية الحقيقة المدمجة في تنمية مهارات التفكير الإبداعي والاتجاه نح*و العلوم لدى طلاب الصف التاسع الاساسي بغزة* [رسالة ماجستير غير منشورة]. الجامعة الإسلامية )غزة(، غزة.
- المملكة العربية السعودية. (2016). *رؤية المملكة العربية السعودية 2030*، [https://www.saudiembassy.net/sites/default/files/u66/Saudi\\_Vision2030\\_AR.pdf](https://www.saudiembassy.net/sites/default/files/u66/Saudi_Vision2030_AR.pdf)

الميهي، رجب السيد عبدالحميد، والشافعي، جيهان أحمد محمود. )2009(. فاعلية تصميم مقترح لبيئة تعلم مادة الكيمياء منسجم مع الدماغ في تنمية عادات العقل والتحصيل لدى طالب المرحلة الثانوية ذوي اساليب معالجة المعلومات المختلفة، *در اسات تربوية واجتماعية: جامعة حلوان - كلية التربية* ، 15(1)، 305-351.

الناقة، صلاح أحمد عبدالهادي. (2011). مستوى التفكير الإبداعي لدي طلبة الثانوية العامة في الثقافة العلمية ودرجَّة تشجيع معلمي العُلوم له من وجهة نظرهم. *مجلة الجامعة الإسلامية للبحوث* الانسانية: الجامعة الإسلامية بغزة - شئون البحث العلمي والدراسات العليا، 19(1)، 167 - 207.

- Alqudah, D., Hui, T., Azizul Hakim, M., & Hussin, M.(2018). the role of somiotic theory within educational infographic in higher education. Multimedia University/Malaysia. Research Worldresearchlibrary.org.
- Busche, Laura (2016). 50+ Awesome Resources to Create Visual Notes, Graphic Recordings & Sketchnotes. available at: https://creativemarket.com/.../50 awesome-resources-to-create-visual-...
- Court, W. (1998). Improving Creativity in Engineering Design. Education, European Journal of Engineering Education. Vol.23, Issue 2.P.141.
- Dimeo, R. (2016). Sketchnoting: an analog skill in the digital age. *ACM Computers & Society,* 46(3), 9-16.
- Erb, V. (2012). How to start sketchnoting. *Bulletin of the American Society for Information Science and Technology*, *39*(1), 22-23.
- Fernández-Fontecha, A., O'halloran, K. L., Tan, S., & Wignell, P. (2018). A multimodal approach to visual thinking: the scientific sketchnote. Visual Communication, 1470357218759808, available at: https://journals.sagepub.com/doi/abs/10.1177/1470357218759808?journalCode  $=$ vcja.

**= 1008 =**

- Gallagher, C. L. (2017, May). Sketching for Ideation: A Structured Approach for Increasing Divergent Thinking. In *Proceedings of the 2017 CHI Conference Extended Abstracts on Human Factors in Computing Systems* (pp. 106-111).
- Gur, T., Dilci, T., Coskun, İ., & Delican, B. (2013). The Impact Of Note-Taking While Listening On Listening Comprehension In A Higher Education Context. *International Journal of Academic Research*, *5*(1), 93-97.
- Harry, Guinness. (2017).8 Best Note-Taking Apps: Evernote, OneNote, & Alternatives.
- Kusumawati, Dyah Ayu & Asandimitra, Nadia. (2017). Impact of Global Index, Gold Price and Macro Economic Variable for Indonesia Composite Index. Research Journal of Finance and Accounting.
- Hutton, A. (2017). A Study OF Visual notetaking and college age learners. (Doctoral dissertation), Lamar University: Texas.
- Lee, P. L., Wang, C. L., Hamman, D., Hsiao, C. H., & Huang, C. H. (2013). Notetaking instruction enhances students' science learning. *Child Development Research*, *2013*.
- McDonald, D., & Vines, R. (2019). Flipping Advanced Organizers Into an Individualized Meaning-Making Learning Process Through Sketching. *Teaching Artist Journal*, *17*(1-2), 51-61.
- Michael, M. D., Giorgini, V., Gibson, C., & Mecca, J. (2013). Creative thinking: Processes, strategies and knowledge. In *Handbook of research on creativity*. Edward Elgar Publishing.
- Miles, A. (2014). Materialism and interactive documentary: sketch notes. Studies in Documentary Film, 8(3), 205-220.
- Ormrod, J. E. (1995). *Educational psychology: Principles and applications*. Merrill.
- Paepcke-Hjeltness, V., Johnson, J., Lefebvre, L., McCubbins, O. P., Bender, H., Wolff, M., ... & Mills JR, F. (2018). Sketchnoting A Methodology: Fostering Team Based Learning Conversations.
- Paepcke-Hjeltness, V., Mina, M., & Cyamani, A. (2017, October). Sketchnoting: A new approach to developing visual communication ability, improving critical thinking and creative confidence for engineering and design students. In *2017 IEEE frontiers in education conference (FIE)* (pp. 1-5). IEEE.
- Perry, K., & Weimar, H. (2017, March). Sketchnoting: You and Your Students will Benefit. In *Society for Information Technology & Teacher Education International Conference* (pp. 1248-1255). Association for the Advancement of Computing in Education (AACE).

**= 1009 =**

- Perry, K., Weimar, H., & Bell, M. A. (2017). *Sketchnoting in school: discover the benefits (and fun) of visual note taking*. Rowman & littlefield.
- Potash, Betsy. (2017). 10 Creative Ways to Use Sketchnotes in Your Classroom, available at: https://www.weareteachers.com/use-sketchnotes-in-the-classroom/
- Robles, G. (2013). *Sketchbook Pro Digital Painting Essentials*. Packt Publishing Ltd.
- Rohde, M. (2013). *The sketchnote handbook: the illustrated guide to visual note taking* (p. 224). San Francisco: Peachpit Press.
- Ropic, M., & Abersek, M. (2012). Web graphic organizers as an advanced strategy for teaching science textbook reading comprehension. Problems of Education in the  $21^{st}$  century, 45, 87-99.
- Schmoelz, A. (2018). Enabling co-creativity through digital storytelling in education. *Thinking Skills and Creativity*, *28*, 1-13.
- Sternberg, R. T. (1993). Creative giftedness: Investment approach. Gifted child quarterly, 37(1), 8-13.
- Sturdee, M., Lewis, M., & Marquardt, N. (2018). SketchBlog# 1: The rise and rise of the sketchnote. Interactions, 25(6), 6-8.
- Solso, R. (2004). Cognitive psychology. Indian branch: Pearson Education.
- Tatar, N., Şeker, M. (2021). The Effects of Learning Styles of Pre-service Teachers on Their Sketchnotes Designs. *Electronic Journal of Science and Mathematics Education,15* (1),96- 117.
- Torrance, E. P. (1974). *Norms-technical manual: Torrance Tests of Creative Thinking*. Lexington, MA: Ginn & Co.
- Torrance, E. P. (1980). *Norms-technical manual: Demonstrator form for the Torrance Tests of Creative Thinking*. Unpublished Manuscript, Georgia Studies of Creative Behavior, Athens, GA.
- Yarbrough, Jillian Ruth (2019). Infographics in support of online visual learning in higher education. West Texas A&M University. Research in Higher Education Journal.
- Zeyab, A., Almodaires,A., Almutairi,F. (2020). Thinking Differently: A Visual Note Recording Strategy to Improve Learning. *Journal of Education and Practice,11*  $(2)$ , 11-20.